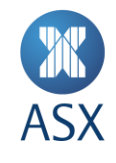

# ASX Trade Refresh

# **ASX Trade Open Interface Function Calls**

December 2020

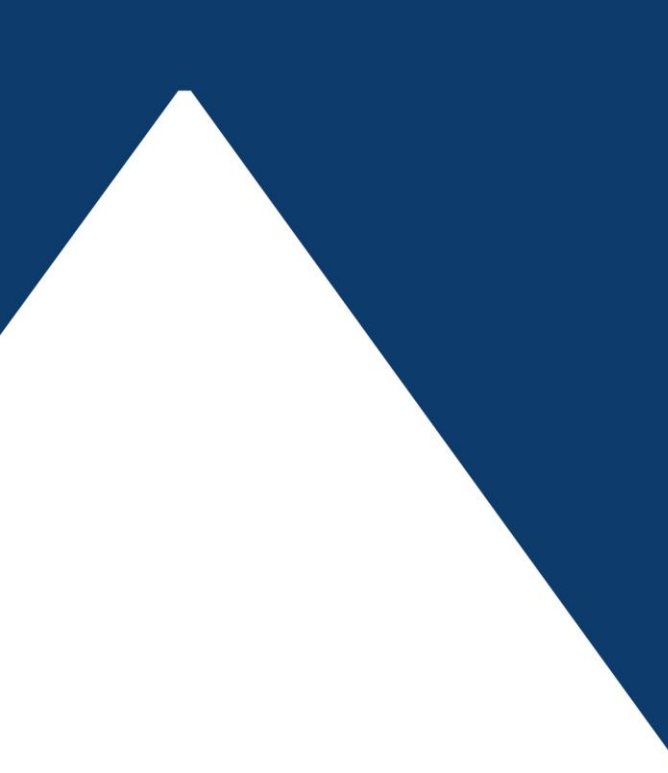

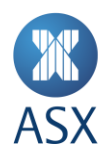

# **Table of Contents**

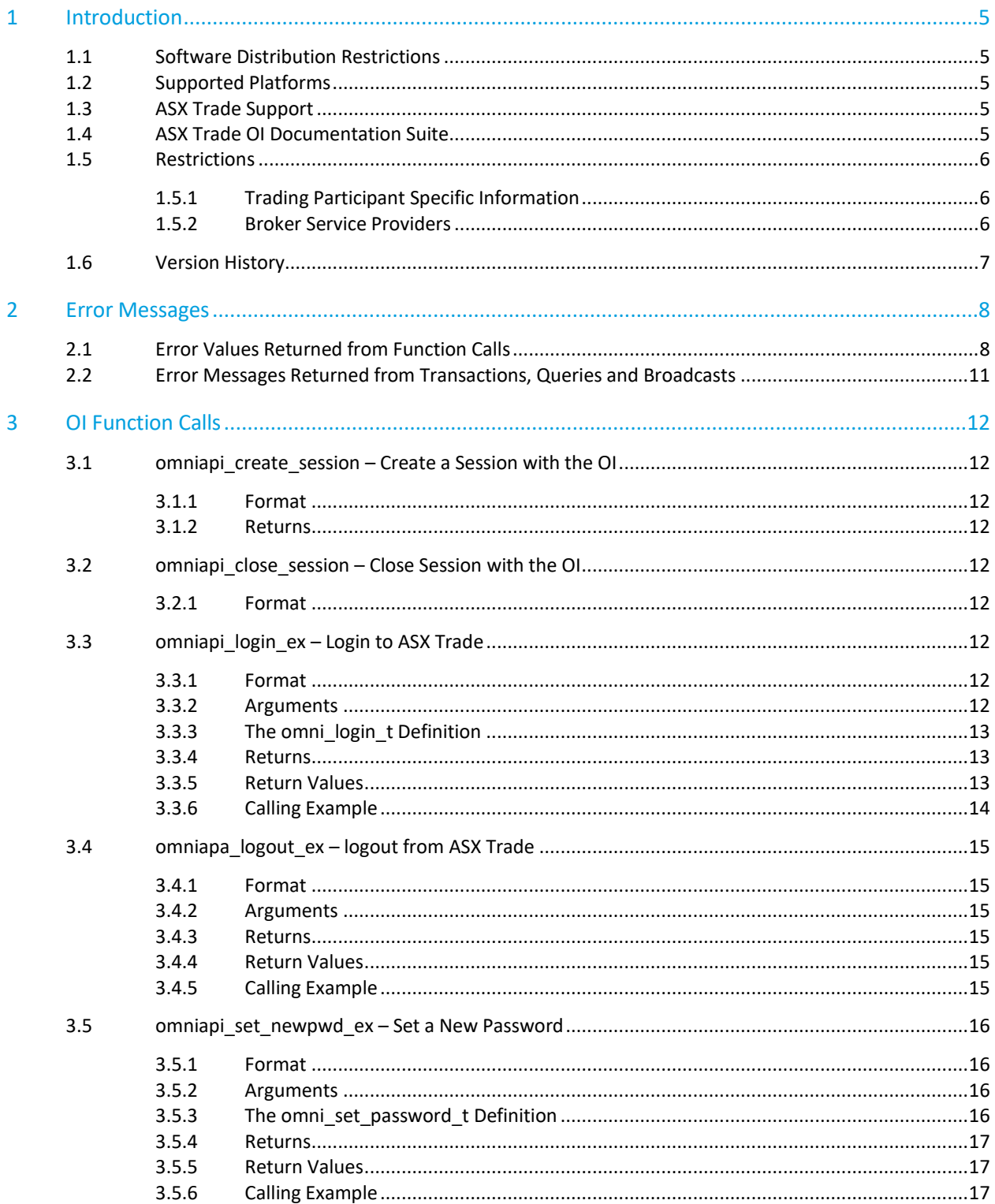

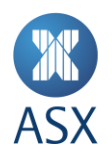

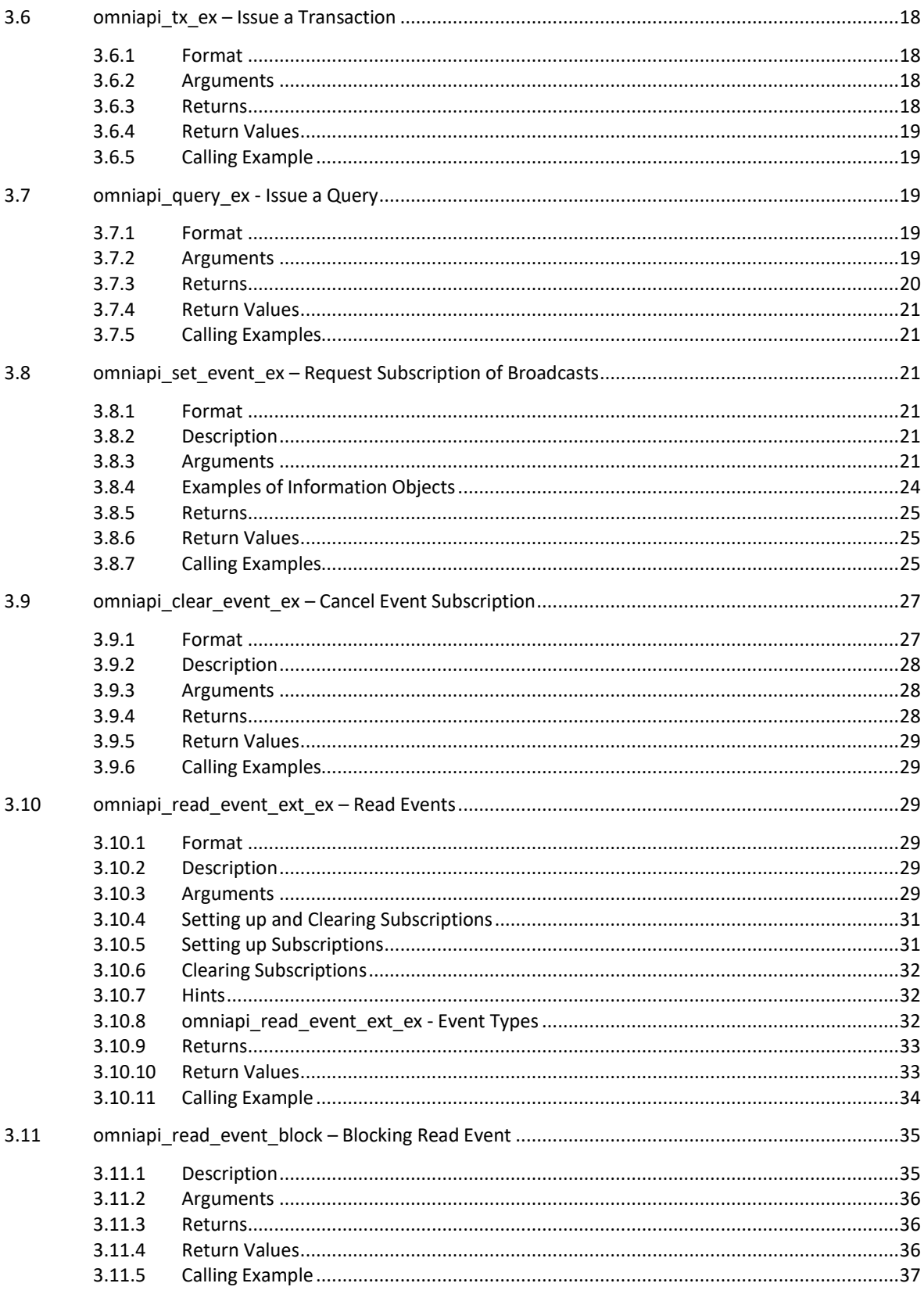

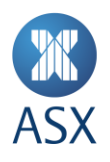

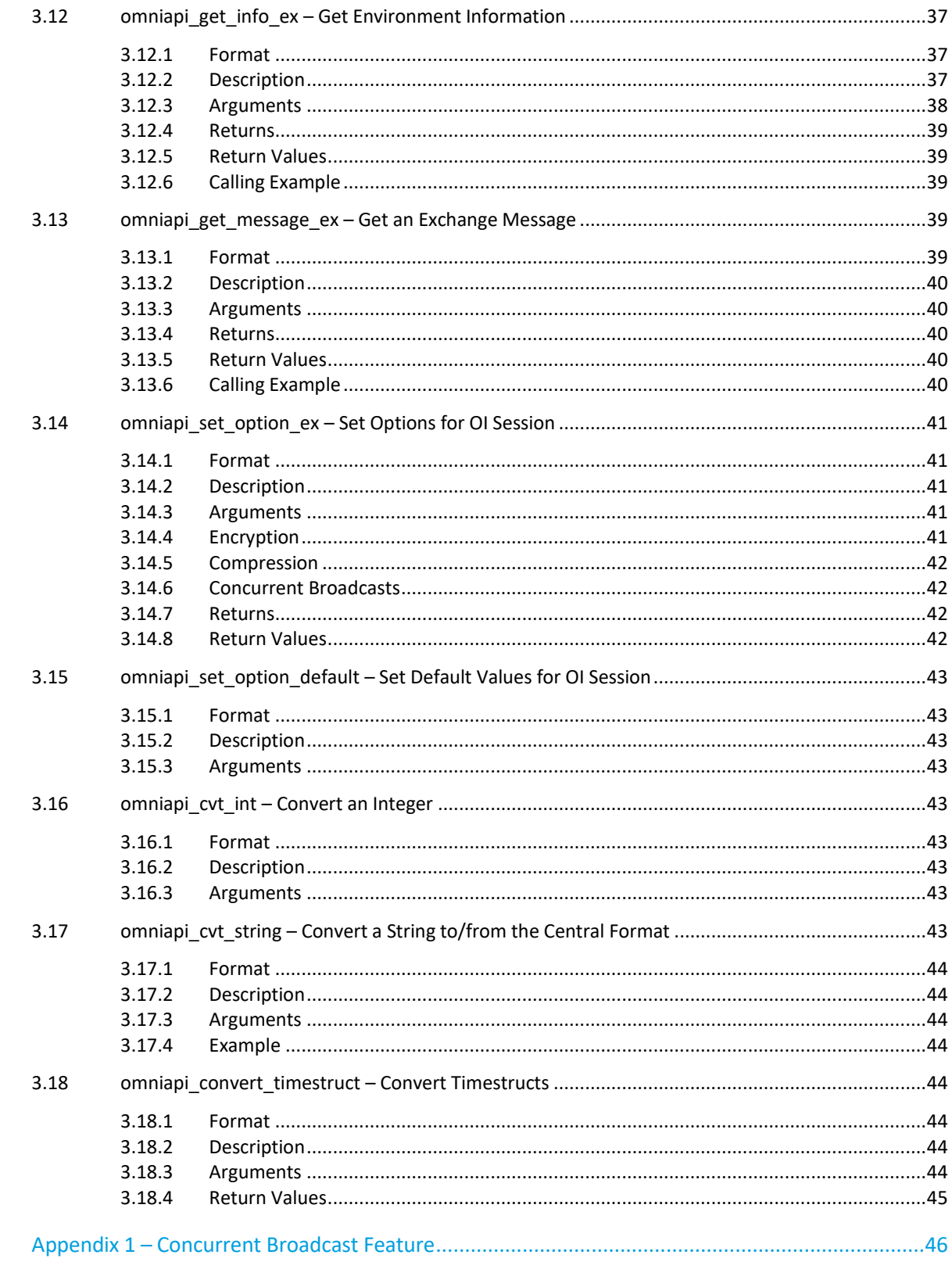

 $\overline{\mathbf{4}}$ 

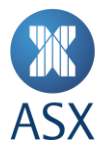

# <span id="page-4-0"></span>**1 Introduction**

ASX Trade contains Open Interface (OI) function calls that are used to enable communication between ASX Trade and the participant's site via a gateway.

There are 18 OI function calls in ASX Trade. These include:

- omniapi create session Create a session with the OI
- omniapi close session Close session with the OI
- omniapi\_login\_ex Login to ASX Trade
- omniapi\_logout\_ex Logout from ASX Trade
- omniapi set newpwd ex Set a new password
- omniapi\_tx\_ex Issue a Transaction
- omniapi\_query\_ex Issue a Query
- omniapi\_set\_event\_ex Request subscription of broadcasts
- omniapi clear event ex Cancel event subscription
- omniapi read event ext ex Read events
- omniapi\_read\_event\_block Blocking read event
- omniapi get info ex Get environment information
- omniapi get message ex Get an exchange message
- omniapi set option  $ex$  Set options for OI session
- omniapi\_set\_option\_default Set default values for OI session
- omniapi cvt int Convert an integer
- omniapi cvt string Convert a string to/from the central format
- <span id="page-4-1"></span>omniapi\_convert\_timestruct – Convert timestructs.

# **1.1 Software Distribution Restrictions**

<span id="page-4-2"></span>Restrictions on the distribution of the OI software are detailed in the Developer's Agreement.

#### **1.2 Supported Platforms**

The following platforms are supported by ASX Trade:

- Linux Redhat Rhel6.10 x86 (32 and 64 bit)
- Linux Redhat Rhel7 x86 (32 and 64 bit)
- Windows 6.3 x86 (Windows Server 2012 R2 32 and 64 bit)
- <span id="page-4-3"></span>Windows 10 x86 (Windows Server 2016 - 32 and 64 bit) ASX

#### **1.3 Trade Support**

For ASX Trade Open Interface Support, contact ASX Customer Technical Support team either via email on [cts@asx.com.au](mailto:cts@asx.com.au) or phone 1800 663 053 (or on +61 2 9227 0372 from outside Australia).

#### <span id="page-4-4"></span>**1.4 ASX Trade OI Documentation Suite**

ASX Trade Open Interface documentation has been created as a suite of documents that reference each other. The suite of documentation includes the following documents:

- ASX Trade Introduction and Business Information This includes an introduction to ASX Trade for Open Interface developers and application providers. It also details business functionality to enable ASX Trade to be fully utilised.
- ASX Trade Open Interface Function Calls This details the Open Interface function calls that enable communication between ASX Trade and the participant.

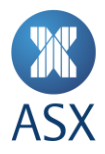

- ASX Trade Transactions This contains the transactions that are used to instruct ASX Trade to perform particular actions.
- ASX Trade Queries This details the queries that are used to retrieve information from ASX Trade.
- ASX Trade Broadcasts This includes the broadcasts that are used to notify participants of an event or change occurring in ASX Trade.

# <span id="page-5-0"></span>**1.5 Restrictions**

Certain confidential information is prescribed by ASX as 'restricted information'. Details of what constitutes restricted information are set out below.

Some ASX Trade information is restricted information and may not be divulged to anyone who is not a Designated Trading Representative (DTR), except where that person is employed by an ASX Trading participant and has a need to access that data as part of their duties.

### <span id="page-5-1"></span>1.5.1 Trading Participant Specific Information

Trading Participant Specific Information is the information specific to the trading participant that instigated a transaction on ASX Trade and which is not distributed by ASX to other participants. Trading Participant Specific Information must not be divulged to anyone who is not a Designated Trading Representative of the trading participant, except where the person is employed by the trading participant and that person has a need to access that data as part of their duties.

Trading participant specific information includes, but is not limited to, the following:

- Client and Info references on orders and trades
- Total quantity for Iceberg orders and undisclosed quantities on orders
- The unique identifier of a trading participant allocated by ASX, i.e. the trading participant number, or the participant name in relation to Products other than Listed Funds, Warrants and Structured products, Exchanged Traded Options and Futures
- Some order types, e.g. shortsell
- Signum (user/session) on orders and trades
- Expiry dates on orders
- Centre Point orders
- The short sell information on orders and trades
- Regulatory data
- Certain trade types e.g. BP (Booking Purpose); LN (Loan); LR (Loan Return)
- Booking reports resulting from Unintentional Crossing Prevention.

Participant Specific information is blanked out in enquiries where the order or trade does not belong to your trading participant ID.

#### <span id="page-5-2"></span>1.5.2 Broker Service Providers

The trading participant may use dealing/information systems provided by an information vendor.

If the trading participant requests, ASX can provide the vendor with:

- All of the trading participant's specific information as detailed in Trading Participant Specific Information above.
- The vendor can then integrate this information into their dealing/information systems for the trading participant.
- A vendor that has access to Trading Participant Specific information is known as a Broker Service Provider (BSP).
- The BSP must keep this Trading Participant Specific Information confidential and must not collate or distribute this information to anyone other than the relevant trading participant.

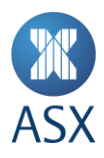

# <span id="page-6-0"></span>**1.6 Version History**

This document has been revised according to the table below:

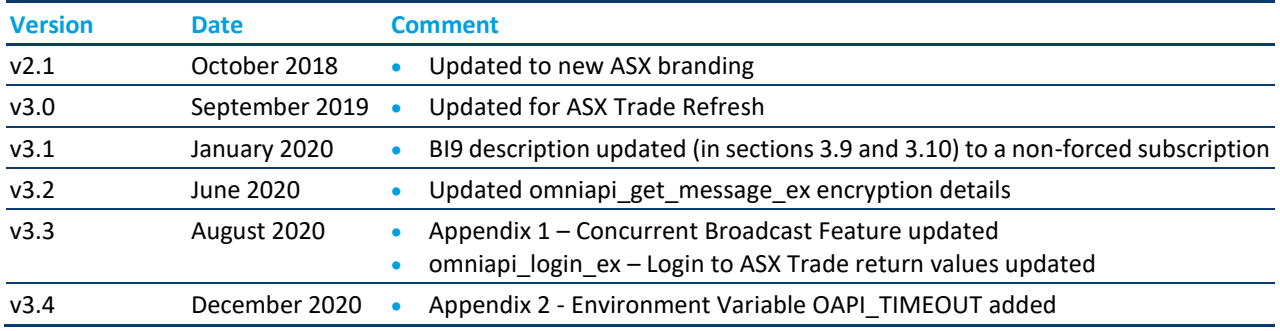

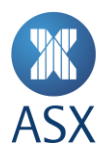

# <span id="page-7-1"></span><span id="page-7-0"></span>**2 Error Messages**

# **2.1 Error Values Returned from Function Calls**

# The following error values are common codes that can be returned from a function call.

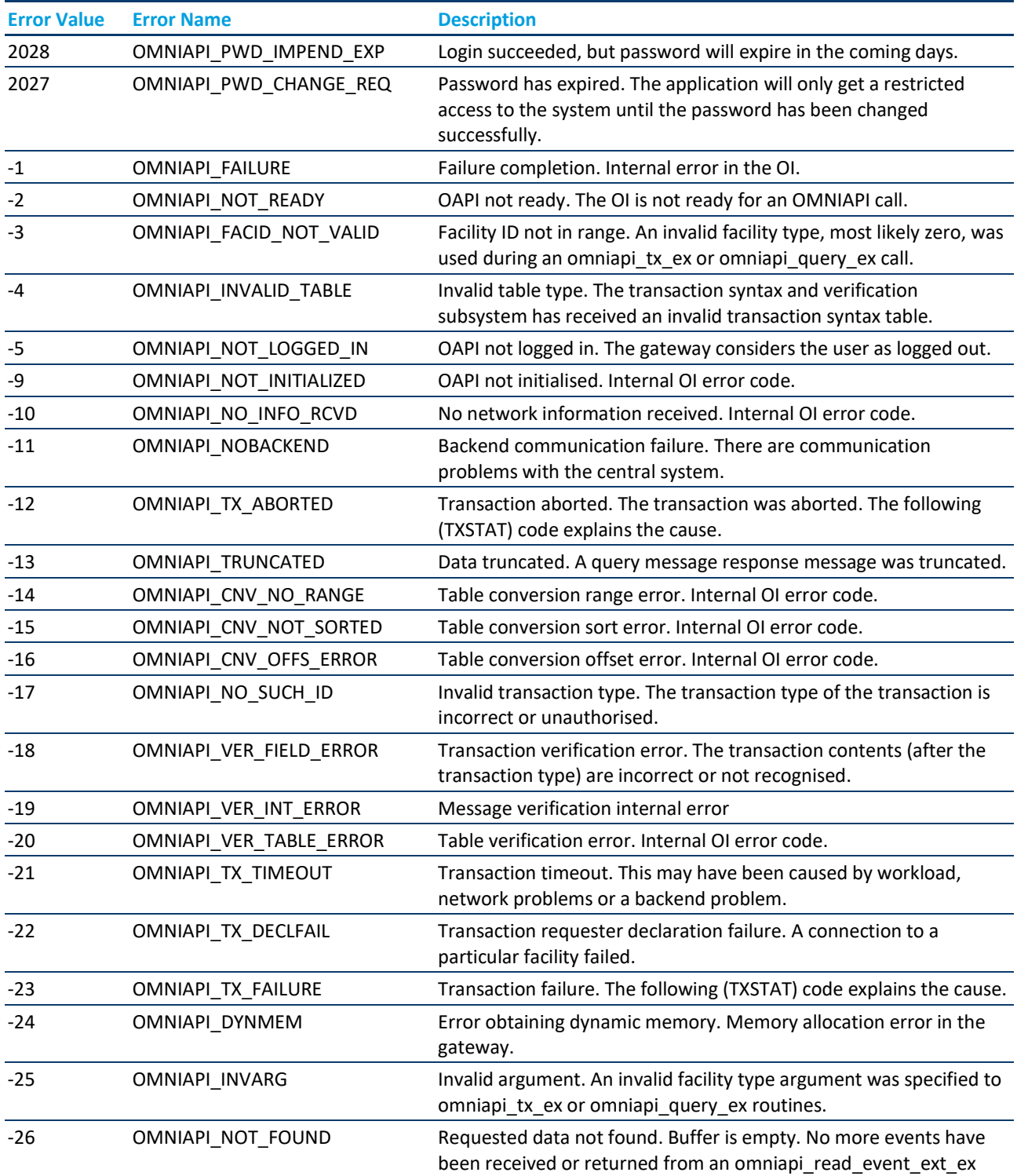

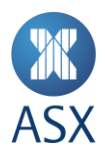

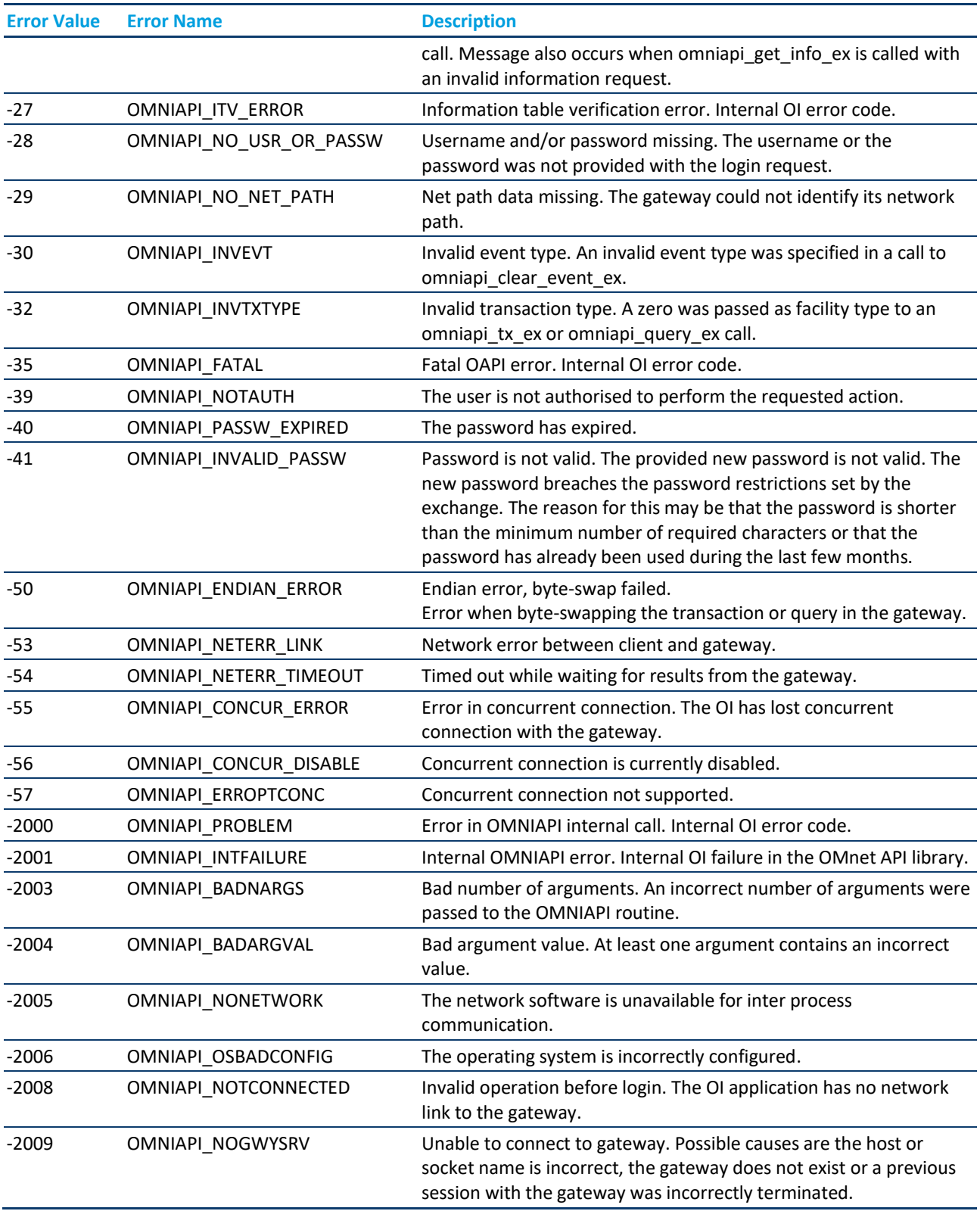

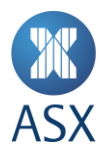

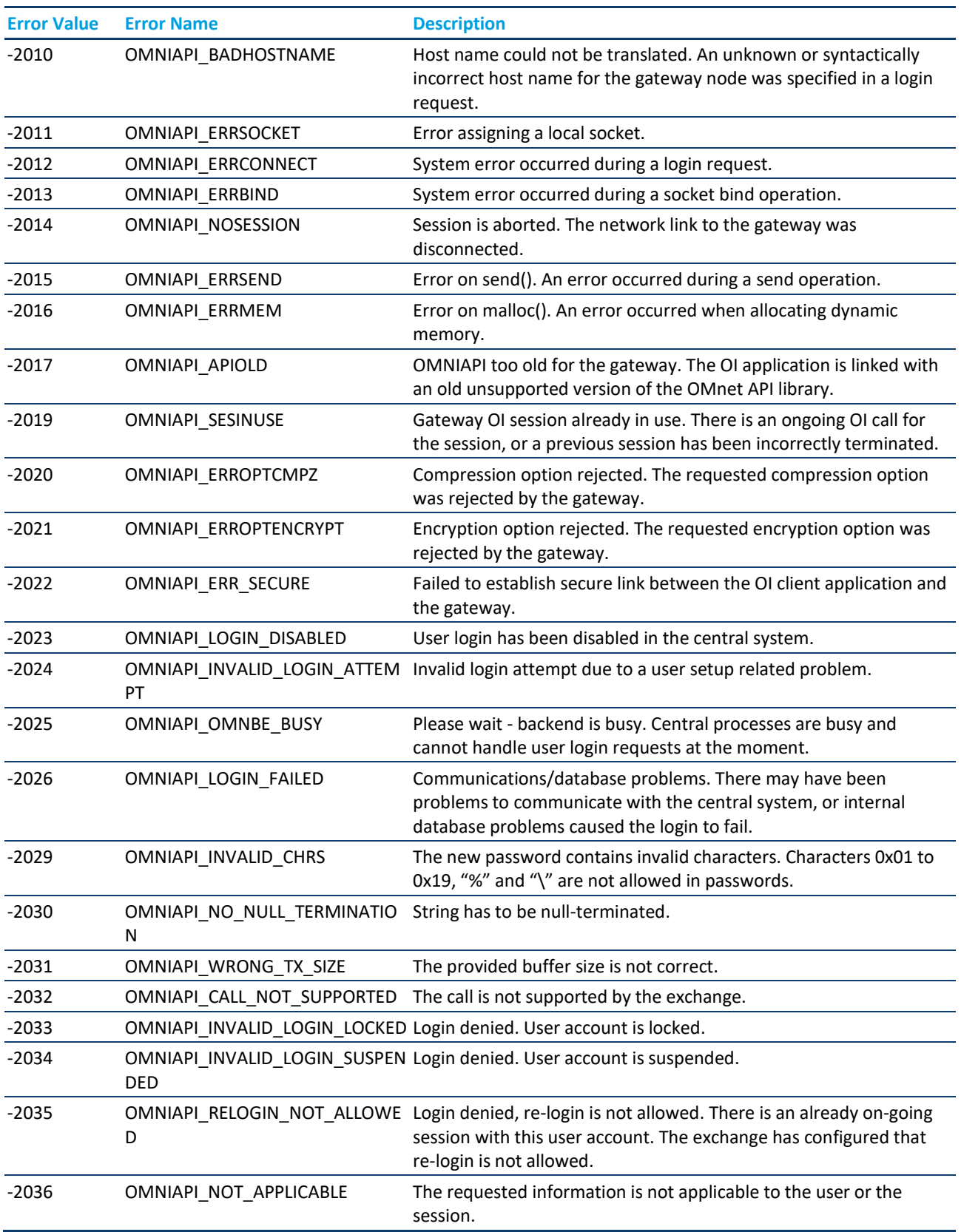

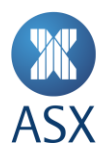

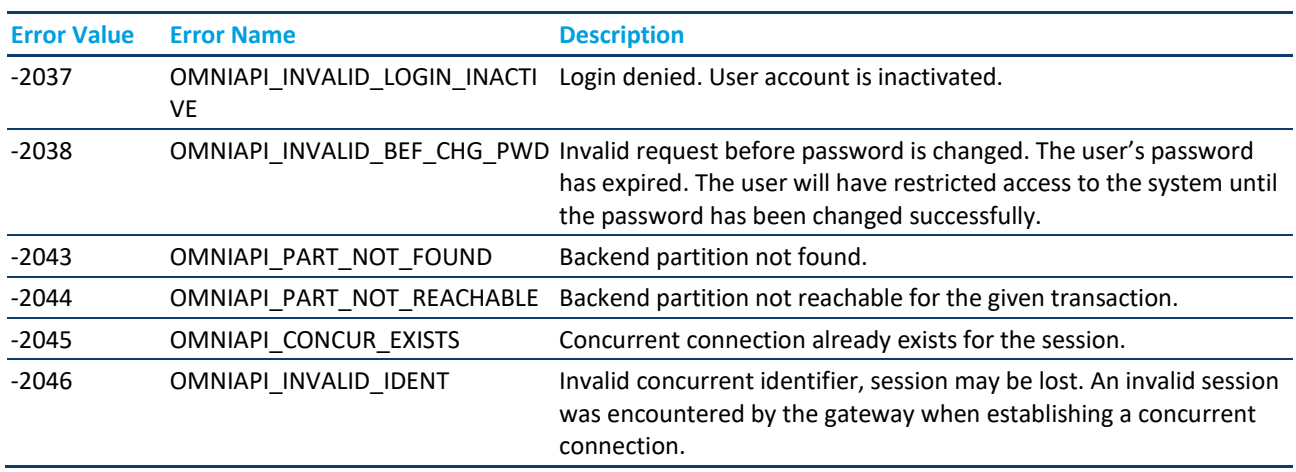

# <span id="page-10-0"></span>**2.2 Error Messages Returned from Transactions, Queries and Broadcasts**

Refer to *Genium INET – System Error Messages Reference* for details on why transactions, queries and broadcasts are being aborted. This is located at: <https://www.asxonline.com/public/documents/asx-trade-refresh-manuals.html>

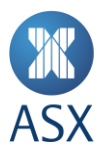

# <span id="page-11-0"></span>**3 OI Function Calls**

<span id="page-11-1"></span>The following OI function calls can be used in ASX Trade.

#### **3.1 omniapi\_create\_session – Create a Session with the OI**

This routine enables the use of multiple sessions in the same process. Each session with the OI must log in with a separate user ID.

#### <span id="page-11-2"></span>3.1.1 Format

<span id="page-11-3"></span>omniapi session handle hSession = omniapi create session()

#### 3.1.2 Returns

**Note:**

#### **hSession**

hSession returns a handle to be used for all other omniapi function calls.

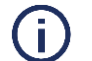

It is important to close the session before opening a new session. Each session occupies system resources within the OI that are freed when it is closed.

#### <span id="page-11-4"></span>**3.2 omniapi\_close\_session – Close Session with the OI**

<span id="page-11-5"></span>This routine closes the session with the OI and the socket used. It should be called after logout.

#### 3.2.1 Format

**Note:** 

```
void omniapi_close_session(
omniapi session handle hSession) // in
```
#### **hSession**

This must have been created using the omniapi create session() function.

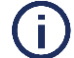

It is important to log out before closing the session; otherwise the resources created for the login at the gateway will not be released immediately.

#### <span id="page-11-6"></span>**3.3 omniapi\_login\_ex – Login to ASX Trade**

<span id="page-11-7"></span>The omniapi login ex routine is used to log in to ASX Trade.

#### 3.3.1 Format

```
int32 cstatus = omniapi_login_ex(
omniapi_session_handle hSession, // in
int32 * txstat, // out
omni_login_t * login_data) // in
```
#### <span id="page-11-8"></span>3.3.2 Arguments

### **hSession**

This argument must have been previously created with the omniapi create session call.

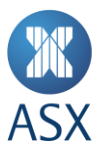

# **txstat**

This argument is used to get further information about the routine completion.

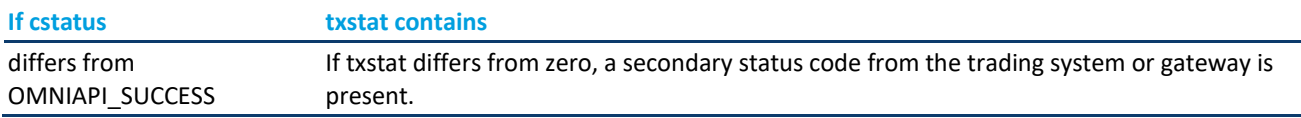

# **login\_data**

The omni\_login\_t structure has the following layout. Note that all strings must be NULL terminated.

typedef struct

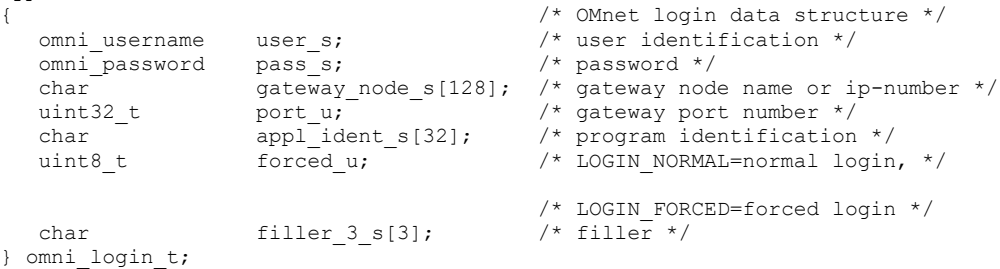

# <span id="page-12-0"></span>3.3.3 The omni\_login\_t Definition

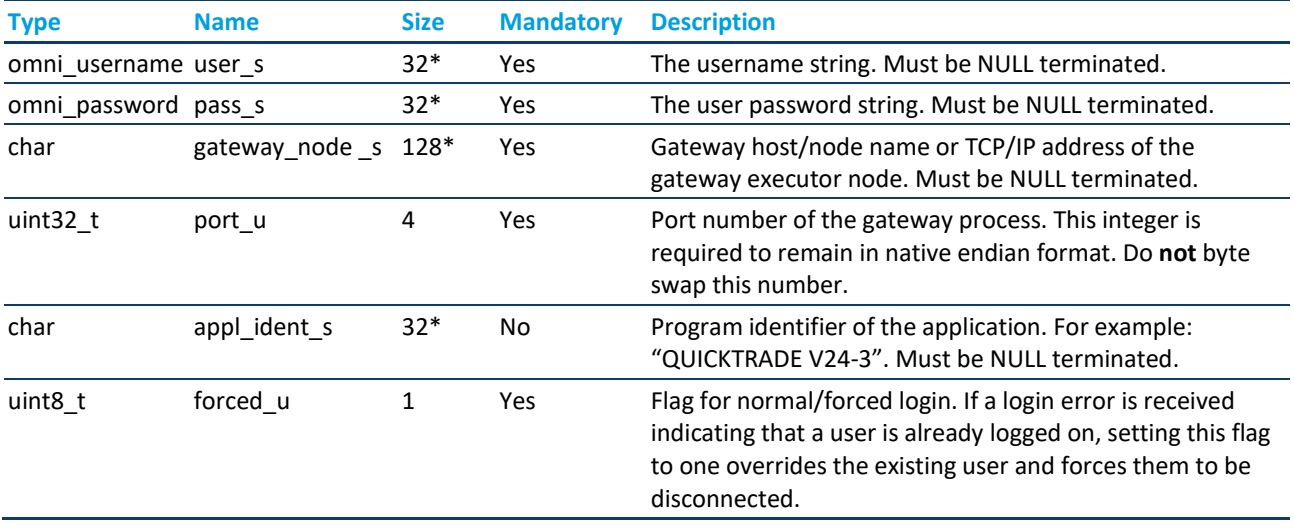

<span id="page-12-1"></span>\*Includes NULL termination, i.e. '\0'

# 3.3.4 Returns

#### **cstatus**

The completion code is used for checking the operation of the call. If cstatus is negative, the call has failed. The completion code gives an indication of the problem. If cstatus is OMNIAPI\_SUCCESS or positive then the operation was successful. In either case, the txstat argument may hold more detailed information.

#### <span id="page-12-2"></span>3.3.5 Return Values

If the error OMNIAPI\_PWD\_CHANGE\_REQ is returned from the login function, the session is only able to execute the following functions until the password is changed (see *omniapi\_set\_newpwd\_ex – Set a New Password*):

omniapi\_get\_info\_ex

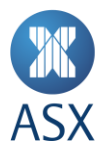

- omniapi get message ex
- omniapi read event ext ex
- omniapi\_set\_newpwd\_ex
- omniapi logout ex.

After the password has been successfully changed, full functionality is available.

If the error OMNIAPI\_PWD\_IMPEND\_EXP is returned, it indicates that the password will expire within a certain number of days. The precise number of days till expiry may be retrieved using the omniapi\_get\_info\_ex function call. For more information see *omniapi\_get\_info\_ex – Get Environment Information*.

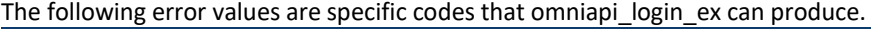

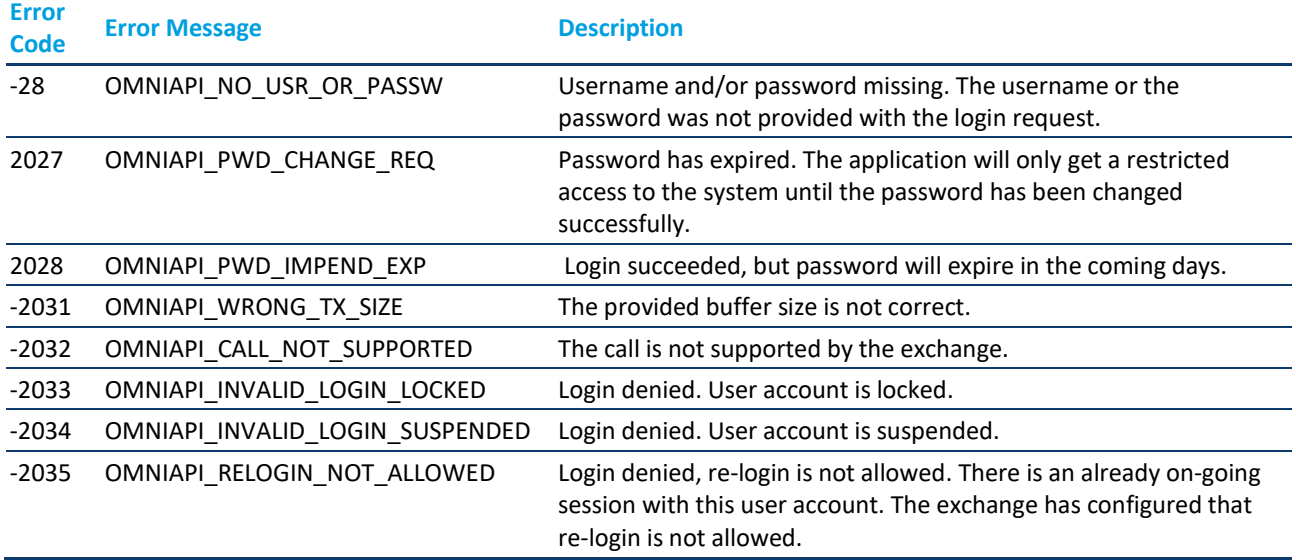

# <span id="page-13-0"></span>3.3.6 Calling Example

The following program excerpt demonstrates the use of the omniapi login ex call.

```
int32 t APISAMPLE Login(char* username, char* password, char* node, char* port )
{
 omni_login_t loginData;<br>omni password newpasswor
                 newpassword;<br>cstatus;
 int32^-t<br>int32^-ttxStatus;
   memset( &loginData, 0, sizeof(loginData) );
   memset( &newpassword, 0, sizeof(newpassword) );
strncpy( loginData.user s, username, sizeof(loginData.user s) );
strncpy( loginData.pass s, password, sizeof(loginData.pass s) );
  strncpy( loginData.gateway node s, node, sizeof(loginData.gateway node s) );
  loginData.port u = atoi(port);
   strncpy( loginData.appl_ident_s, "APISAMPLE", sizeof(loginData.appl_ident_s) );
  loginData.forced u = LOGIN NORMAL;cstatus = omniapi login ex( hSession, &txStatus, &loginData );
   if (cstatus == OMNIAPI_SUCCESS)
   {
    printf("Successfully logged in\n");
   }
   else if (cstatus > 0)
```
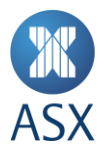

# <span id="page-14-0"></span>**3.4 omniapa\_logout\_ex – logout from ASX Trade**

The omniapi\_logout\_ex routine is used to logout from ASX Trade. Once called, the session should be closed and not reused for subsequent logons.

#### <span id="page-14-1"></span>3.4.1 Format

```
int32 cstatus = omniapi_logout_ex(
omniapi_session_handle hSession, // in int32 * txstat) // ou
                             txstat) // out
```
# <span id="page-14-2"></span>3.4.2 Arguments

#### **hSession**

This argument must have been previously created with the omniapi create session call.

#### **txstat**

<span id="page-14-3"></span>This argument is used to get further information about the routine completion.

#### 3.4.3 Returns

#### **cstatus**

The completion code is used for checking the operation of the call. If cstatus is negative, the call has failed. The completion code gives an indication of the problem. If cstatus is OMNIAPI\_SUCCESS or positive then the operation was successful. In either case, the txstat argument may hold more detailed information.

# <span id="page-14-4"></span>3.4.4 Return Values

The following error value is a specific codes that omniapi\_logout\_ex can produce.

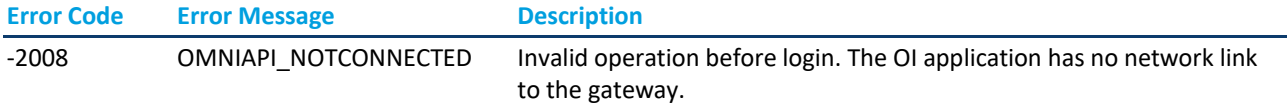

#### <span id="page-14-5"></span>3.4.5 Calling Example

The following program excerpt demonstrates the use of the omniapi\_logout\_ex call.

```
int32_t APISAMPLE_Logout()
{
   int32_t cstatus;<br>int32<sup>-</sup>t txStatus
                   txStatus;
   cstatus = omniapi logout ex ( hSession, &txStatus );
   if ( OMNIAPI SUCCESS == cstatus )
    {
      printf("Successfully logged out\n");
    }
    else
    {
     printf("Error: Logout failed, completion status = \dagger d \nvert, cstatus);
 }
    return cstatus;
}
```
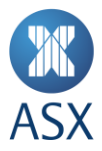

# <span id="page-15-0"></span>**3.5 omniapi\_set\_newpwd\_ex – Set a New Password**

The omniapi set newpwd ex routine is used to set a new password.

This routine may be called any time after logging on to the system. It should be called if the error OMNIAPI\_PWD\_CHANGE\_REQ is returned from the login function (see *omniapi\_login\_ex – Login to ASX Trade* for more information).

#### <span id="page-15-1"></span>3.5.1 Format

```
 int32_t cstatus = omniapi_set_newpwd_ex (
     omniapi_session_handle hSession, // in
                             txstat, // ou<br>pwd data) // in
    omni set password t * pwd data)
```
#### <span id="page-15-2"></span>3.5.2 Arguments

#### **hSession**

This argument must have been previously created with the omniapi create session call.

#### **txstat**

This argument is used to get further information about the routine completion.

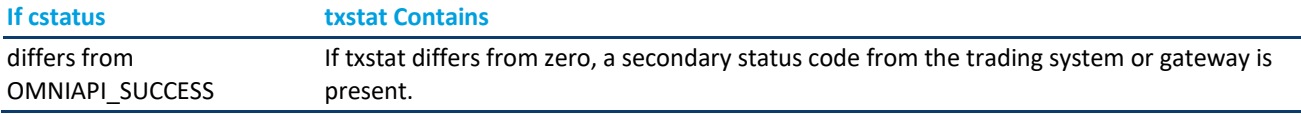

# **pwd\_data**

```
typedef struct
{
      omni_password pass_s;
      omni password new pass s;
} omni_set_password_t
```
#### <span id="page-15-3"></span>3.5.3 The omni\_set\_password\_t Definition

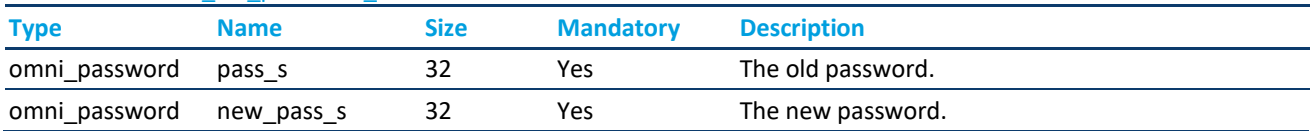

The new password must meet the following criteria:

- The password string has to be NULL  $('0')$  terminated.
- The password must contain at least eight characters.
- The length of the password may not exceed 32 characters including the NULL termination character.
- The characters in the password must belong to the printable character set (valid characters are hex 0x20 0x7E except for 0x25 and 0x5C).
- There must be at least one alphabetic character from A-Z in the password.
- There must be at least one numerical character from 0-9 in the password.
- There must be at least one special character in the password.

Special characters include:

 $\left[\begin{array}{ccc} \varpi & \varpi & \varpi & \varpi \\ \varpi & \varpi & \varpi & \varpi \end{array}\right] = -1, \langle . \rangle / ?$ ;: '" [ { ] } |

The password should not be found in the dictionary of common words.

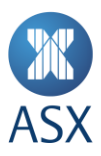

A password cannot be re-used within a period of 12 months.

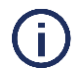

**Note:**

'%' and '\' are **not** allowable characters in a password.

# <span id="page-16-0"></span>3.5.4 Returns

# **Cstatus**

The completion code is used for checking the operation of the call. If cstatus is negative, the call has failed. The completion code gives an indication about the problem. If cstatus is OMNIAPI\_SUCCESS or positive then the operation was successful. In either case, the txstat argument may hold more detailed information.

#### <span id="page-16-1"></span>3.5.5 Return Values

The following error values are specific codes that omniapi set newpwd ex can produce.

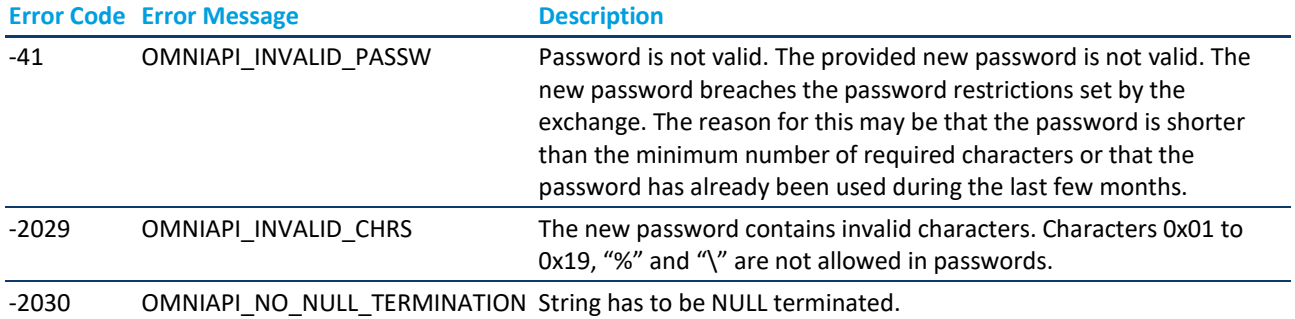

# <span id="page-16-2"></span>3.5.6 Calling Example

The following program excerpt demonstrates the use of the omniapi\_set\_newpwd\_ex call:

```
int32 t APISAMPLE SetNewPassword(char* currentPassword,
                                   char* newPassword )
{
    omni_set_password_t setNewpwd;
  int32_t cstatus;<br>int32_t txStatus
                        txStatus;
   memset( &setNewpwd, 0, sizeof(setNewpwd) );
strncpy(setNewpwd.pass s, currentPassword, sizeof(setNewpwd.pass s));
strncpy(setNewpwd.new pass s, newPassword, sizeof(setNewpwd.new pass s));
   cstatus = omniapi set newpwd ex( hSession, &txStatus, &setNewpwd);
    if (cstatus >= OMNIAPI_SUCCESS)
    {
    printf("Successfully set a new password \n");
    }
    else
    {
    printf("Set new password failed. Completion status = \frac{1}{2} (or \frac{1}{2});
 }
   return cstatus;
}
```
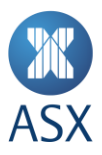

# <span id="page-17-0"></span>**3.6 omniapi\_tx\_ex – Issue a Transaction**

<span id="page-17-1"></span>The omniapi\_tx\_ex routine is used for entering the transactions defined in *ASX Trade Transactions.*

#### 3.6.1 Format

```
 int32 cstatus = omniapi_tx_ex (
               omniapi_session_handle hSession, // in
              int32 \atop{.}{\ast} int32 \atop{.}{\ast} int32 \atop{.}{\ast} int32 \atop{.}{\ast} int32 \atop{.}{\ast} int32 \atop{.}{\ast} int32 \atop{.}{\ast} int32 \atop{.}{\ast} int32 \atop{.}{\ast} int32 \atop{.}{\ast} int32 \atop{.}{\ast} int32 \atop{.}{\ast} int32 \atop{.}{\ast} int32 \atop{.}{\ast} int32 \atop{.}{\factyp,<br>txmsgs, // in
              omni message **uint32 * txidnt, \begin{array}{ccc} \n 1 & \text{with} & \text{with} \\ \n 2 & \text{with} & \text{with} \\ \n 3 & \text{with} & \text{with} \\ \n 4 & \text{with} & \text{with} \\ \n 5 & \text{with} & \text{with} \\ \n 6 & \text{with} & \text{with} \\ \n 7 & \text{with} & \text{with} \\ \n 8 & \text{with} & \text{with} \\ \n 9 & \text{with} & \text{with} \\ \n 9 & \text{with} & \text{with} \\ \n 9 & \text{with} & \text{with} \\ \n 9 & \text{withordidt);
```
# <span id="page-17-2"></span>3.6.2 Arguments

#### **hSession**

This argument must have been previously created with the omniapi create session call.

#### **txstat**

This argument is used to get further information about the routine completion.

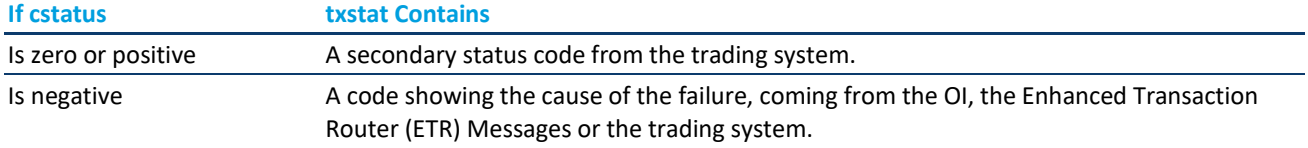

#### **factyp**

The facility type is described in *ASX Trade Introduction and Business Information - Facilities.*

#### **txmsgs**

This is a vector of pointers to message buffers (omni\_message) that should be sent to ASX Trade. The vector must be NULL terminated. Currently, only one omni\_message buffer is supported.

This field contains the message structures defined in *ASX Trade Transactions*.

#### **txidnt**

This argument references an eight byte block receiving a unique 64-bit identification of the transaction.

#### **ordidt**

The ordidt argument holds a reference to an 8 byte (64 bit) order identification number. Users need this entity to recognise matched orders when parsing broadcasts and queries. Users should note that the order identifier returned here is in native endian format, and therefore PUTORDERID macro must not be used. Refer to *ASX Trade Introduction and Business Information* for more information.

# <span id="page-17-3"></span>3.6.3 Returns

#### **cstatus**

The completion code is used for checking the operation of the call. If cstatus is negative, the call has failed. The completion code gives an indication of the problem. If cstatus is OMNIAPI\_SUCCESS or positive then the operation was successful. In either case, the txstat argument may hold more detailed information.

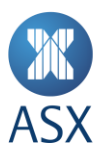

### <span id="page-18-0"></span>3.6.4 Return Values

A list of common error codes can be found in *[2](#page-7-0) [Error Messages](#page-7-0)*

#### <span id="page-18-1"></span>3.6.5 Calling Example

The following program excerpt demonstrates the use of the omniapi\_tx\_ex call:

```
int32 t APISAMPLE SendTx( void* buffer, uint32 t length, uint32 t facilityType )
{
omni message* message[2]; /* only use the first item */
char sendBuffer[MAX_REQUEST_SIZE];
   int32_t retStatus;
   if( facilityType == 0 )
   {
   printf("Error! SendTx called with facilityType == 0.\n\cdot\n return -1;
   }
message[0] = (omni message*)sendBuffer; message[1] = NULL;
   memcpy( &sendBuffer[0], &length, sizeof(length) );
 memcpy( &sendBuffer[sizeof(length)], buffer, length );
   retStatus = omniapi_tx_ex(
         hSession,
         &glTransactionStatus,
         facilityType,
        message,
         &glTransactionId[0],
         &glOrderId);
   return retStatus;
}
```
#### <span id="page-18-2"></span>**3.7 omniapi\_query\_ex - Issue a Query**

The omniapi\_query\_ex routine is used for sending the query requests defined in *ASX Trade Queries*. It is used to retrieve information from ASX Trade.

#### <span id="page-18-3"></span>3.7.1 Format

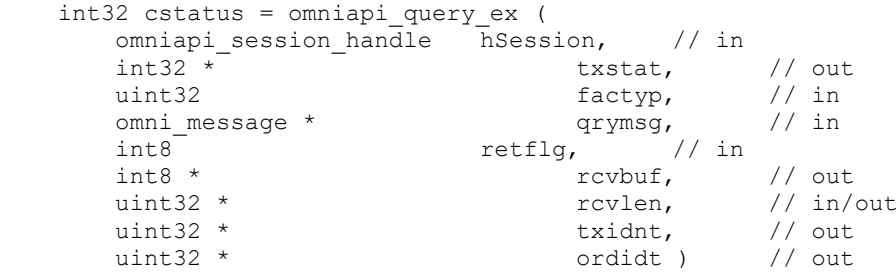

# <span id="page-18-4"></span>3.7.2 Arguments

# **hSession**

This argument must have been previously created with the omniapi create session() call.

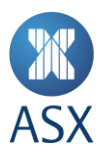

# **txstat**

This argument is used to get further information about the completion of the routine.

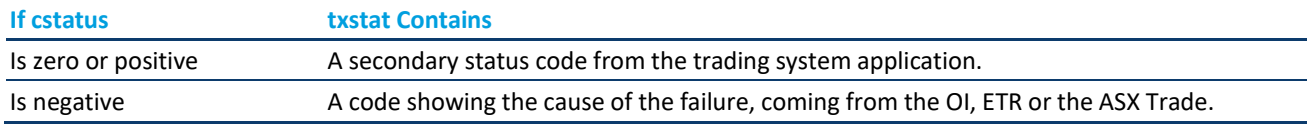

# **factyp**

The facility type is described in *ASX Trade Introduction and Business Information*.

# **qrymsg**

This argument is a reference to an omni\_message buffer containing the query structure.

# **retflg**

This argument must be set to one.

# **rcvbuf**

This argument is a reference to a buffer about to receive the resulting message. This buffer must be allocated by the calling routine and is populated with an answer structure.

# **rcvlen**

The receive length argument specifies the length of the buffer provided with the rcvbuf argument. This argument has two interpretations:

- On input the length of the caller's provided buffer.
- On completion number of bytes used in response.

**Note:**

**Note:**

When querying several segments, this argument must be reset to the size of the buffer between every call, since it is modified to the length of the data returned.

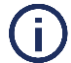

This is returned in native endian format.

# **txidnt**

This argument references an 8 byte block receiving a unique 64 bit identification of the query.

# **ordidt**

The ordidt argument holds a reference to an eight byte (64 bit) order identification number. This parameter is not utilised in the OI, and its value in this function call can be ignored.

# <span id="page-19-0"></span>3.7.3 Returns

# **cstatus**

The completion code is used for checking the operation of the call. If cstatus is negative, the call has failed. The completion code gives a hint about the problem. If cstatus is OMNIAPI\_SUCCESS or positive then the operation was successful. In either case, the txstat argument may hold more detailed information.

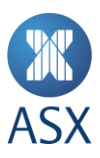

#### <span id="page-20-0"></span>3.7.4 Return Values

<span id="page-20-1"></span>A list of common error codes can be found in *[2](#page-7-0) [Error Messages.](#page-7-0)*

# 3.7.5 Calling Examples

```
int32_t APISAMPLE_Query( void* qryBuffer, uint32_t qryLength, uint32_t 
 facilityType, void* rcvBuffer, uint32_t* rcvLength )
{
  int8_t sendBuffer[MAX_REQUEST_SIZE];
   omni_message* queryMessage; 
   quad_word dummyOrderId;
  int3\overline{2} t cstatus;
   queryMessage = (omni_message*)sendBuffer;
   memcpy( &sendBuffer[0], &qryLength, sizeof(qryLength) );
  memcpy( &sendBuffer[sizeof(qryLength)], qryBuffer, qryLength );
```
# <span id="page-20-2"></span>**3.8 omniapi\_set\_event\_ex – Request Subscription of Broadcasts**

<span id="page-20-3"></span>The omniapi set event ex() routine is used to set up a subscription to broadcasts.

### 3.8.1 Format

```
int32 cstatus = omniapi_set_event_ex (
omniapi_session_handle hSession, // in
omniapi_session_handle hSession,<br>uint32 evtype, // in<br>int8 * buffer) // in
                                         // in/out
```
#### <span id="page-20-4"></span>3.8.2 Description

The omniapi\_set\_event\_ex() routine is used for setting up broadcast subscriptions. A user can either filter subscriptions in order to receive only certain broadcasts of interest, or request to receive everything for which they are authorised.

The omniapi\_set\_event\_ex() call must precede the first call to omniapi\_read\_event\_ext\_ex() except when the omniapi read event ext ex() is called with two SHOW options.

#### <span id="page-20-5"></span>3.8.3 Arguments

#### **hSession**

This argument must have been previously created with the omniapi create session call.

#### **evtype**

ASX Trade authorises the event types a user may subscribe to. The omniapi read event ext ex() routine must be called to get a list of such types. The list is returned as a comma separated, NULL terminated string, e.g. "1, 2, 001\0". The OI application can parse the list and call omniapi set event ex() for each event type in it.

Event type one designates broadcasts from the trading system itself. In this case the subscription filtering can be used (see the buffer argument below). For all other event numbers the buffer argument must be NULL.

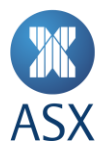

# **buffer**

The very first call to omniapi\_set\_event\_ex() determines whether the subscription filtering is to be used. If the subscription mechanism is not used (that is, this buffer argument is NULL), the gateway automatically requests subscription for all authorised information. In this case it is not possible to set up a new filtered subscription.

If the subscription filtering is used, this buffer argument contains the memory address of a structure containing the filter information. The subscription filtering is only supported for event type one. In all other cases, the buffer is ignored and should be set to NULL by the user.

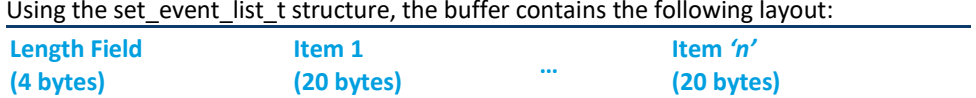

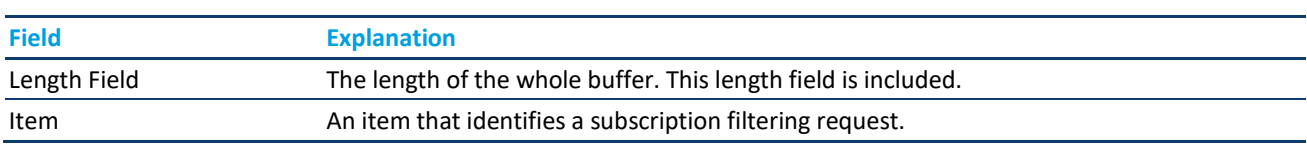

# The format of a subscription item has the following format (defined as subscr\_item\_t):

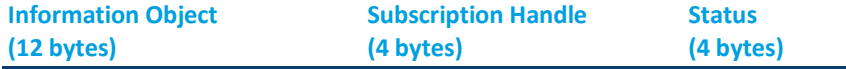

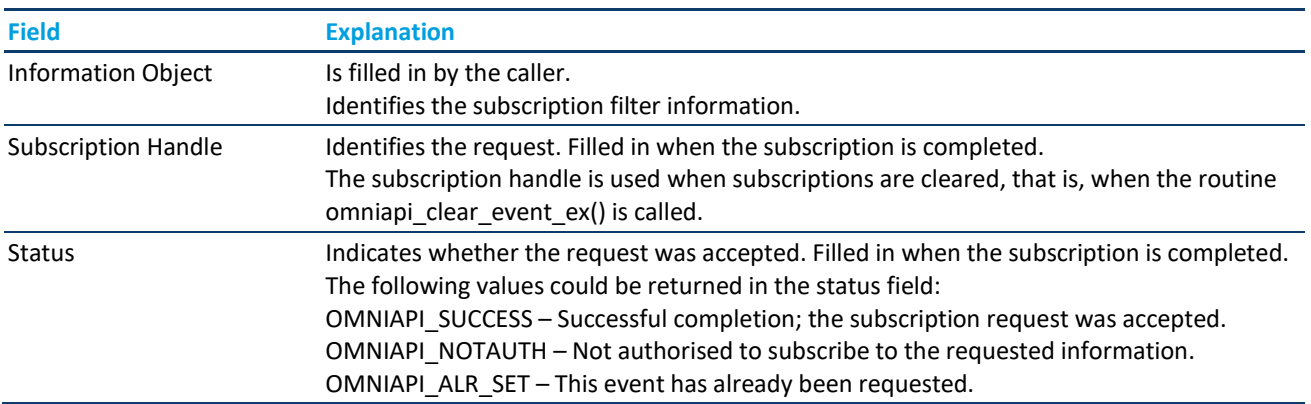

An information object structure is used to specify a single subscription request. It is a 12 byte structure (defined as infobj\_t) with the following layout:

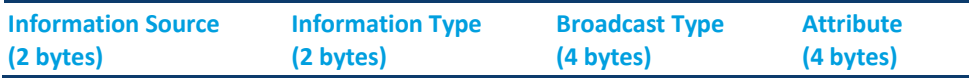

The value zero in the above fields serves as a wildcard. However, not every field is allowed to have a wildcard. The table below provides details on each field:

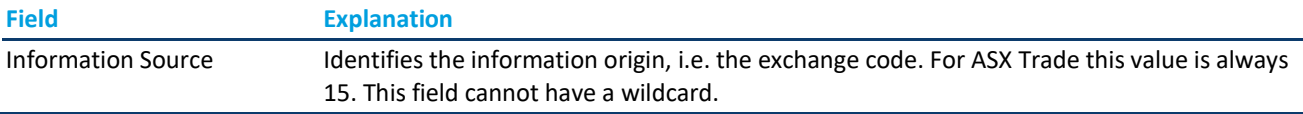

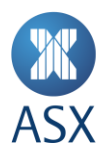

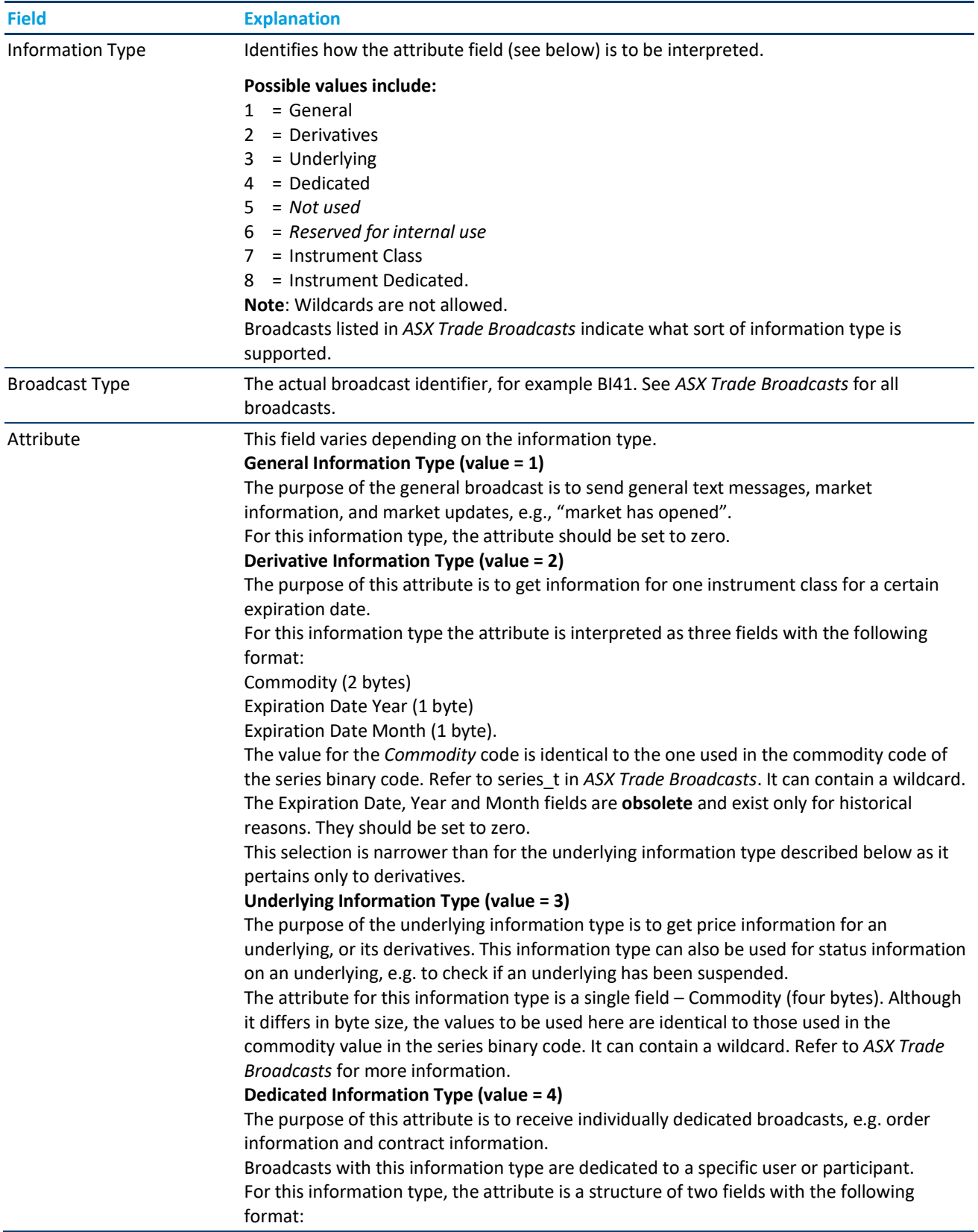

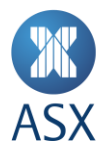

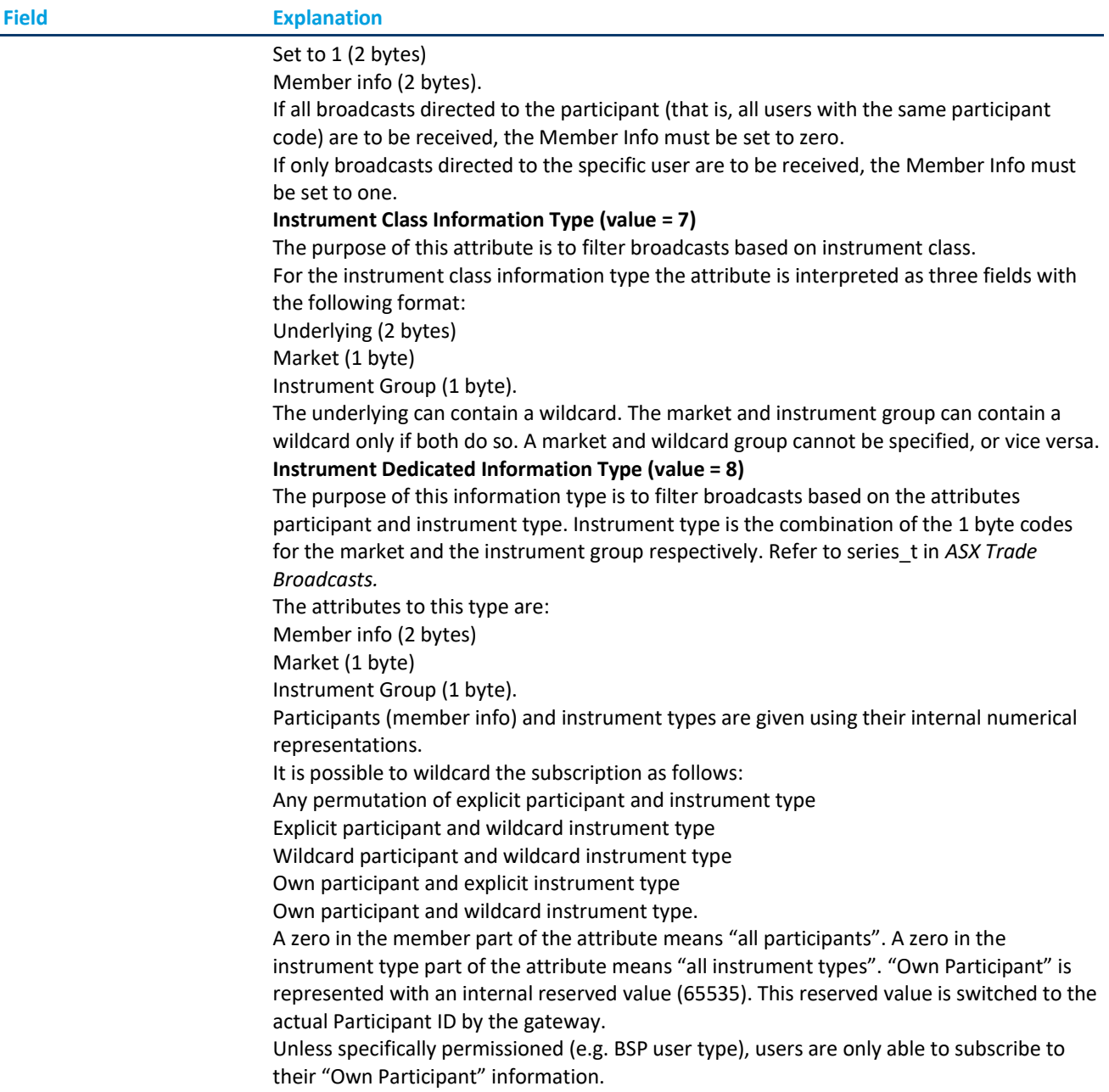

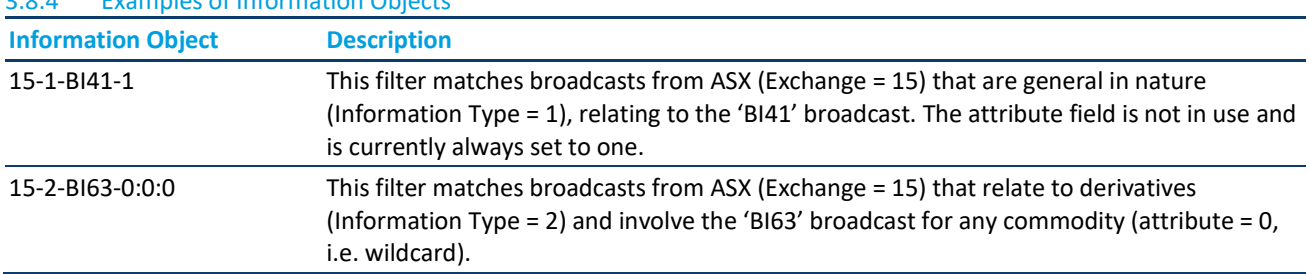

<span id="page-23-0"></span>3.8.4 Examples of Information Objects

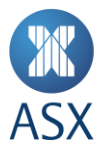

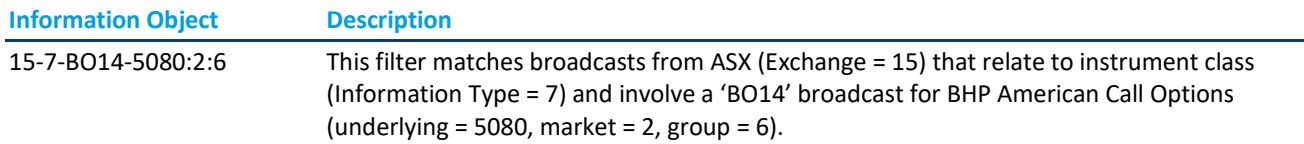

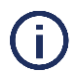

# **Note:**

When querying several segments, this argument must be reset to the size of the buffer between every call, since it is modified to the length of the data returned. For any particular broadcast, the OI does **not** allow users to subscribe using wildcards if they have only been permitted for specific attributes of that broadcast. E.g., if a user is permitted for

15-7-BO15-0-101-200 and 15-7-BO15-0-102-200, etc., and then attempts to subscribe using an information object of 15-7-BO15-0-0-0, an error is returned. This is as a result of attempting to wildcard the market and group attributes when it has only been permitted as specific values. Where a wildcard has been permitted, it can be used or the user can be more specific if required.

# <span id="page-24-0"></span>3.8.5 Returns

# **cstatus**

<span id="page-24-1"></span>Status of the C function completion – less than zero if request failed; zero or greater if subscription was successful.

# 3.8.6 Return Values

<span id="page-24-2"></span>A list of common error codes can be found in *[2](#page-7-0) [Error Messages.](#page-7-0)*

# 3.8.7 Calling Examples

The following program demonstrates the use of the omniapi set event ex() call setting up subscriptions for event type one (general broadcasts). The first example shows how to subscribe to all authorised information objects. The second example shows how to subscribe to specific broadcasts.

# **Example 1 – Subscribe to all Authorised Information Types**

```
void APITEST_SubscribeAll()
 {
  uint32_t buffSize = 10000; /* strbuffer size */<br>char *strBuffer;
              *strBuffer;
    int32_t getEventStatus;
   char *strPtr;
  uint32 t eventType;
   int32\overline{t} cstatus;
   strBuffer = (char*)malloc(buffSize);
    getEventStatus = APITEST_GetAllEventTypes(&strBuffer, &buffSize);
   if( qetEventStatus != OMNIAPI SUCCESS )
    {
       free(strBuffer);
       strBuffer = 0;
return;
    }
    strPtr = &strBuffer[0];
   do {
eventType = strtoul(strPtr, &strPtr, 10);
if (eventType != 0) {
         completionStatus = omniapi set event ex( hSession, eventType, NULL );
```
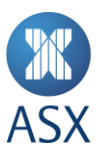

```
if (*strPtr != ' \setminus 0') strPtr++; /* skip the comma delimiter */
        }
   } while (*strPtr := ' \0' && eventType != 0 && completionStatus >= 0);
   free(strBuffer);
   strBuffer = 0; 
   return;
}
```
#### **Example 2 – Subscribe to Specific Broadcasts**

```
int32_t APISAMPLE_SubscribeIndividualEvents()
{
/ *
     * Subscribe for Information source=15, Informationtype=4, Broadcast=BI7,
     * for all members 
     */
    int32_t cstatus;
uint16 t infsrc = 15;uint16 t inftyp = 4;
   int8_t module = 'B';
   int8<sup>-t</sup> server_type = 'I';
   uint\overline{16} t broadcast number n = 7;
   uint16_t deriv_commodity_n = 0; /* Used for inftyp = 2 */<br>uint8 t deriv_exp_year_c = 0; /* Used for inftyp = 2 */
   uint8_t deriv_exp_year_c = 0; /* Used for inftyp = 2 */<br>uint8 t deriv exp month c = 0; /* Used for inftyp = 2 */
   uint8 t deriv exp_month c = 0;
   uint32 t underl commodity u = 80; /* Used for inftyp = 3 */
   uint32 t member info n = 0; / /* Used for inftyp = 4 */
    cstatus = APISAMPLE_SetEvent(
           infsrc,
           inftyp,
          module,
           server_type,
          broadcast_number_n,
          deriv commodity n,
          deriv exp year \overline{c},
          deriv_exp_month_c,
underl commodity u,
member info n,
          dissemination u
    );
    return cstatus;
}
int32_t APISAMPLE_SetEvent(
      uint16 t infsrc,
       uint16<sup>t</sup> inftyp,
       int8 + \frac{1}{2} module,
      int8<sup>t</sup> server type,
      uint16_t broadcast_number_n,
       uint16_t deriv_commodity_n,
      uint8 \overline{t} deriv exp year \overline{c},
uint8 t deriv exp month c,
uint32 t underl commodity u,
uint32 t member info n,
 uint32_t dissemination_u )
{
    infobj_t* bcinfo;
   / ^{\star} * The type definition only includes a single item, even
     * though it is possible to have a list of items.
```
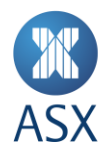

```
 */
   set event list t list;
    list.buflen_i = sizeof(set_event_list_t);
   bcinfo = \sqrt{dist.subitm x[0].info}, x;
    bcinfo->infsrc_n = infsrc;
   \begin{aligned} \text{binfo}=\text{inftyp}_n = \text{inftyp}; \end{aligned} bcinfo->brdcst_x.central_module_c = module;
bcinfo->brdcst x.server type c = server type;
bcinfo->brdcst x.transaction number n = broadcast number n;
    switch( inftyp )
\left\{\begin{array}{ccc} \end{array}\right\} case 1:
      bcinfo->attrib x.general x.no use u = 1; /* Always 1 */
       break;
    case 2:
     bcinfo ->attrib x.derivative x.commodity n = deriv commodity n;
bcinfo ->attrib x.derivative x.exp year c = deriv exp year c;
bcinfo ->attrib x.derivative x.exp month c = deriv exp month c;
       break;
    case 3:
     bcinfo ->attrib x.underlying x.commodity u = underl commodity u;
       break;
    case 4:
      bcinfo->attrib x.dedicated x.no use n = 1; /* Always 1 */
      bcinfo->attrib_x.dedicated_x.member_info_n = member_info_n;
       break;
   /* Have not yet done case 7 and case 8 */ default:
      /* Unknown inftyp */
       return -1;
    }
   return omniapi set event ex( hSession, 1, (char*)&list);
}
int32_t APITEST_GetAllEventTypes(char **strBuffer, uint32_t *buffSize)
{
    int32_t cstatus;
   glTransactionStatus = 0; /* Clear it, since we return a completion status */
   cStatus = omniapi_read_event_ext_ex( 
hSession, 
OMNI EVTTYP SHOW,
        *strBuffer, 
buffSize, 
0, 
0);
    if( cstatus != OMNIAPI_SUCCESS )
\left\{\begin{array}{ccc} \end{array}\right.printf("Error: Couldn't retrieve subscription event types\n");
 }
    return cstatus;
}
```
# <span id="page-26-0"></span>**3.9 omniapi\_clear\_event\_ex – Cancel Event Subscription**

<span id="page-26-1"></span>This routine is called in order to cancel a subscription of specific event types or broadcasts.

# 3.9.1 Format

```
int32 cstatus = omniapi_read_event_ext_ex(
     omniapi session handle hSession, // in
uint32 - - evtype, // in
```
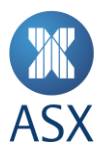

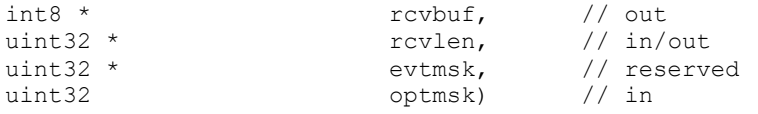

# <span id="page-27-0"></span>3.9.2 Description

This call cancels receipt of broadcasts for the event type specified.

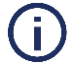

# **Note:**

If the buffer argument is used, all objects in the buffer are cancelled from the subscriptions setup.

All subscriptions that have been set up with omniapi\_set\_event\_ex() can be cancelled with omniapi\_clear\_event\_ex().

If only a subset of the subscriptions is to be cancelled, the user is required to fill the buffer with the actual objects.

If buffer is set to NULL (0), all subscriptions are cancelled.

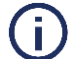

Subscription filtering is only supported for event type 1 (general events).

# <span id="page-27-1"></span>3.9.3 Arguments

**Note:**

# **hSession**

This argument must have been previously created with the omniapi create session call.

#### **evtype**

This argument specifies the event type of the events for which the broadcasts will be cancelled.

# **buffer**

The first four bytes declare the size of the buffer (length field included). The rest of the buffer contains a list of subscription handles to be cleared. A subscription handle is retrieved when the application enables the subscription in the call to omniapi\_set\_event\_ex().

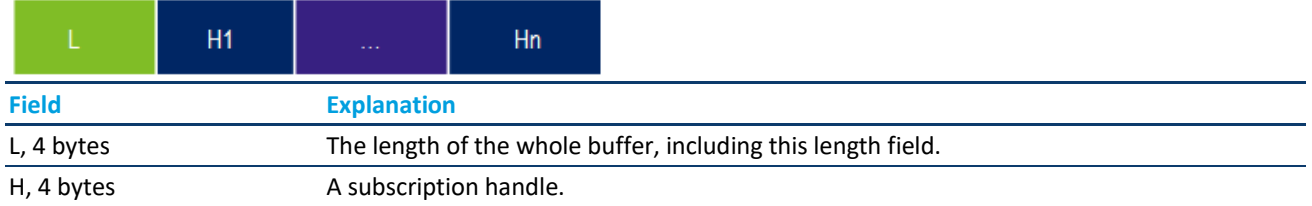

If this buffer is specified as NULL, all active subscriptions will be cleared (see *omniapi\_read\_event\_ext\_ex – Read Events* for more information).

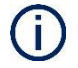

The buffer argument is only supported in conjunction with event type 1 (general types).

#### <span id="page-27-2"></span>3.9.4 Returns

**Note:** 

#### **cstatus**

Status of the C function completion – less than zero if request failed; zero or greater if cancellation of subscription(s) was successful.

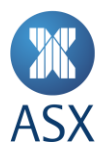

#### <span id="page-28-0"></span>3.9.5 Return Values

<span id="page-28-1"></span>A list of common error codes can be found in *[2](#page-7-0) [Error Messages.](#page-7-0)*

#### 3.9.6 Calling Examples

The following program demonstrates the use of the omniapi clear event ex call to cancel a subscription for events type 1 (general events). In the example below, the information object that was subscribed to earlier is cleared.

```
void APISAMPLE_ClearSubscription (uint32_t subscriptionHandle )
{
 int32_t clearStatus;
uint32 t clrVec[2];
      clrVec[0] = sizeof(clrVec);
      clrVec[1] = subscriptionHandle;
      clearStatus = omniapi_clear_event_ex ( hSession,
1,clrVec );
      return clearStatus;
}
```
#### <span id="page-28-2"></span>**3.10 omniapi\_read\_event\_ext\_ex – Read Events**

This routine must be called regularly to receive broadcast messages unless the OI user is making use of the concurrent broadcast feature on which case omniapi\_read\_event\_block is to be used.

#### <span id="page-28-3"></span>3.10.1 Format

```
int32 cstatus = omniapi_read_event_ext_ex (
         omniapi_session_handle hSession, //in<br>evtype, //in
uint32 \frac{1}{1} evtype, \frac{1}{1} int8 *
int8 * rcvbuf, // out
uint32 * rcvlen, // in/out
uint32 * \overline{c} evtmsk, \overline{c} // reserved uint32 \overline{c} optmsk ) \overline{c} // in
                        optmsk)
```
### <span id="page-28-4"></span>3.10.2 Description

This routine retrieves broadcasts that have been buffered at the gateway.

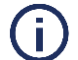

# **Note:**

The user must read broadcasts for which they have set up subscriptions in a timely manner. One method of doing this is to use nested loops, where the outer loop polls with some reasonable time interval, while the inner loop iterates as long as there is data available.

#### <span id="page-28-5"></span>3.10.3 Arguments

#### **hSession**

This argument must have been previously created with the omniapi\_create\_session call.

#### **evtype**

This parameter may specify either a single event type or all (OMNI\_ EVTTYP\_ALL) in order to check and fetch events.

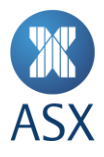

If set to OMNI\_EVTTYP\_SHOW, a list of enabled event types is received. A typical string received in the rcvbuf argument would be "1,2,3\0".

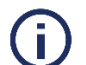

**Note:**

The string is NULL terminated.

If set to OMNI\_EVTTYP\_SHOW\_SUBSCR a list of broadcasts that the user is authorised to receive is returned.

For more information, see *omniapi* read event ext ex – *Event Types* for full details.

### **rcvbuf**

This argument references the receive buffer that is to be updated with event data.

#### **rcvlen**

The receive length argument specifies the length of the buffer provided with the rcvbuf argument. This argument has two interpretations:

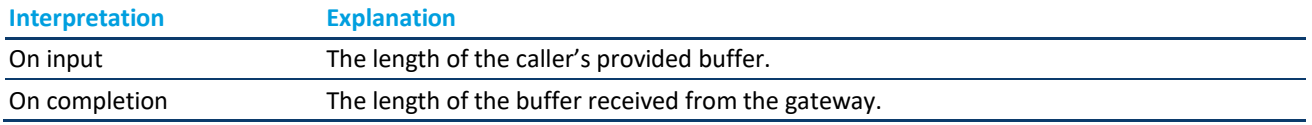

# **evtmsk**

This argument is reserved and currently ignored. Set to NULL.

#### **optmsk**

The optmsk argument is a bit mask value stating optional behaviour of the omniapi read event ext ex() call. If the least significant bit is set (optmsk set to READEV\_OPTMSK\_MANY), the buffer depicted by the rcvbuf and rcvlen arguments is completed with broadcast messages chained together.

If the least significant bit is not set (optmsk set to READEV\_OPTMSK\_SINGLE), then the buffer contains just one broadcast message. The buffer can contain either one header (just the length) or two headers (the length and a subscription header) prefacing each event.

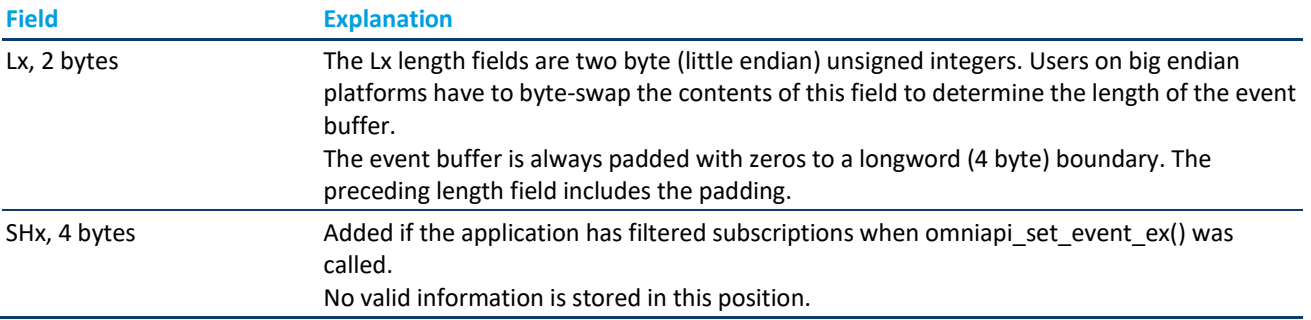

When the user has filtered subscriptions and used the READEV\_OPTMSK\_MANY option, the rcvbuf has the following format (mapping to the definition subscribed event t, which is 6 bytes in size).

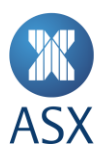

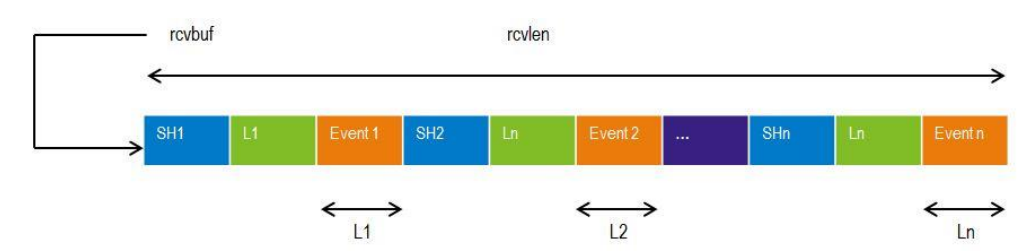

When the user has filtered subscriptions and used the READEV\_OPTMASK\_SINGLE option, then the rcvbuf has the following format.

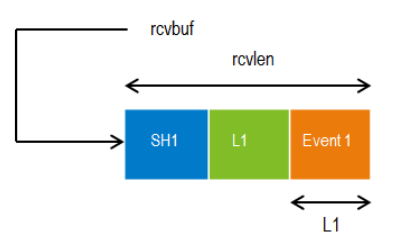

If filtering subscriptions have not been used (omniapi set event ex() was invoked with NULL as the parameter), the buffer has the following format.

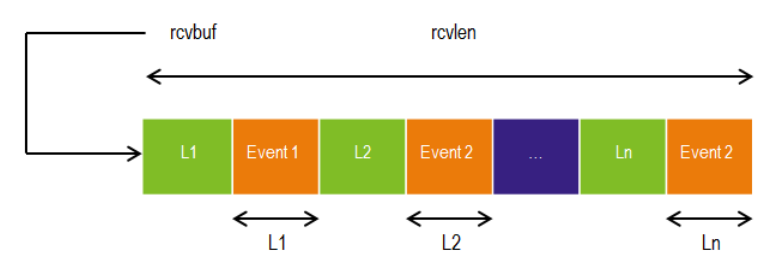

If a single message is requested, it has the following format.

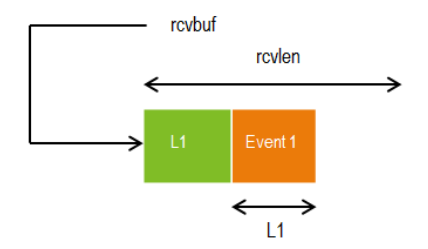

<span id="page-30-0"></span>Each event is always padded with zeros to a longword(byte) boundary. The preceding length field includes the padding.

#### 3.10.4 Setting up and Clearing Subscriptions

The header of an event is always either six or two bytes as described above. Only subscriptions concerning event type 1 (refer to *omniapi\_set\_event\_ex – Request Subscription of Broadcasts*) affect the size of the event header.

#### <span id="page-30-1"></span>3.10.5 Setting up Subscriptions

When setting up subscriptions, the following rules apply:

- Only the very first subscription setup affects the event header size.
- If the first subscription is a specific subscription, i.e. a buffer is provided as third argument to the omniapi\_set\_event\_ex routine; the event header size is six bytes (subscribed\_event\_t structure).

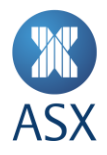

 If the first subscription is a subscription for all events of a particular event type, i.e. a NULL buffer is provided for the third argument to the omniapi set event ex routine, the event header size is two bytes (length of event).

**Note:** A participant who wishes to receive Price Information Heartbeat messages is required to subscribe to BI9. If the participant doesn't have any other subscriptions or event types set up previously, the event header size will be six bytes.

#### **Examples**

If a subscription for event type 990 (Dedicated Events) is set up at first, and then a subscription for a specific event, the event header is still two bytes in length.

If a subscription for a specific broadcast is set up at first, and then a subscription for event type 990 (Dedicated Events), the event header is still six bytes in length.

# <span id="page-31-0"></span>3.10.6 Clearing Subscriptions

When clearing subscriptions (refer to *omniapi* clear event ex – Cancel Event Subscription), the following rules apply:

- If the event header size is six bytes, and the subscription for event type 1 is cleared, the event header is two bytes in size from that point on.
- If the event header size is six bytes, and the last specific filtered subscription is cleared, the event header size is two bytes from that point on.
- The event header size cannot change from two bytes to any other size when unsubscribing for events.

#### **Examples**

If a subscription for a specific event is set up, and then a subscription for event type 1 is set up, the event header is six bytes. When the event type 1 subscription is cleared, the event header becomes two bytes.

<span id="page-31-1"></span>The last item of the buffer is empty and filled with zeros.

# 3.10.7 Hints

When fetching broadcasts, if the length is -1 (signed) or 65535 (unsigned) the header size is six bytes, and the first four bytes is a handle, which is always minus one (-1).

If a subscription for event type one is set up at first, the header is always two bytes. This means that if only specific subscriptions are required, there is a possibility to set up a subscription for event type one. Then the specific subscriptions are set up, and the subscription for event type one is cleared. This always provides a header of two bytes even if subscriptions are added or removed, until the last specific subscription is removed and new ones set up.

# <span id="page-31-2"></span>3.10.8 omniapi\_read\_event\_ext\_ex - Event Types

The evtype argument depicts the type and number of messages to be read or fetched. This includes the following.

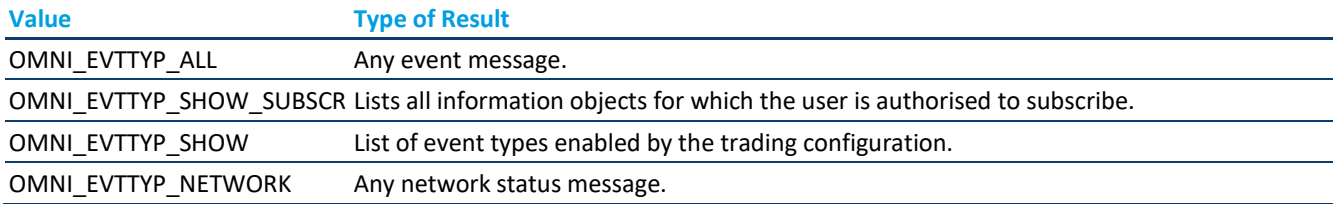

In order to identify the valid event types, users should issue an omniapi\_read\_event\_ext\_ex call (using the OMNI\_EVTTYP\_SHOW option) before any other event handling calls, in order to get a list of valid event types. The event type literals are defined in the omnifact.h file.

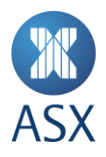

In a normal configuration, calling the omniapi read event ext ex with OMNI\_EVTTYP\_SHOW option, the following string would be returned:

# "1001,1,990,\0"

When calling the omniapi\_read\_event\_ext\_ex() with the OMNI\_EVTTYP\_SHOW\_SUBSCR option, a structure with a list (show\_subsc\_list\_t) of authorised information objects (auth\_infobj\_t) will be returned. The list contains a 32 bit number specifying the number of authorised information objects returned, with the objects following the number:

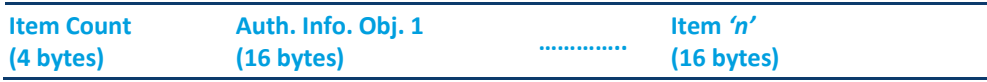

Each authorised information object (auth\_infobj\_t) has the following format:

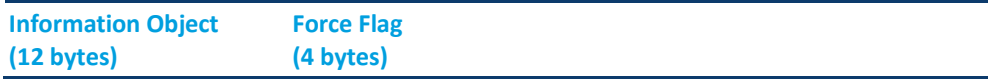

The force flag contains two possible values:

- $0 = not automatically subscripted by gateway$
- $1 =$  automatically subscribed by gateway.

If the force flag field has a value of one, the OI automatically requests a subscription for that particular information object.

The Information object may contain wildcards for any of its broadcast types or attributes. A wildcard indicates that there is no authorisation control for that particular field (wildcard = 0).

# **Note:**

For any particular broadcast, the OI does **not** allow users to subscribe using wildcards if they have only been permitted for specific attributes of that broadcast. E.g., if a user is permitted for 15-7-BO15-0-101-200 and 15-7- BO15-0-102-200, etc., and then attempts to subscribe using an information object of 15-7-BO15-0-0-0, an error is returned. An error is returned as the user is attempting to wildcard the market and group attributes when they have only been permitted as specific values.

<span id="page-32-0"></span>Only where a wildcard has been permitted it can be used, or the user can be more specific if required.

#### 3.10.9 Returns

#### **cstatus**

Status of the C function completion – less than zero if request failed; zero or greater if subscription was successful.

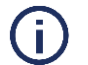

If there is no broadcast available, the return code is either the negative OMNIAPI\_NOT\_FOUND or the positive OMNIAPI\_ALLEVTS. The OMNIAPI\_NOT\_FOUND is not to be regarded as an error.

#### <span id="page-32-1"></span>3.10.10 Return Values

**Note:**

The following error values are specific codes that omniapi\_login\_ex can produce. A list of common error codes can be found in *[2](#page-7-0) [Error Messages.](#page-7-0)*

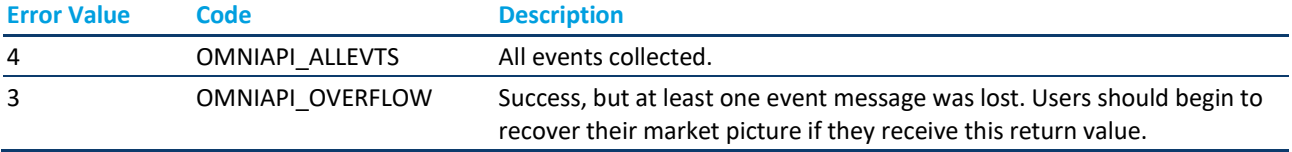

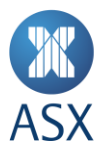

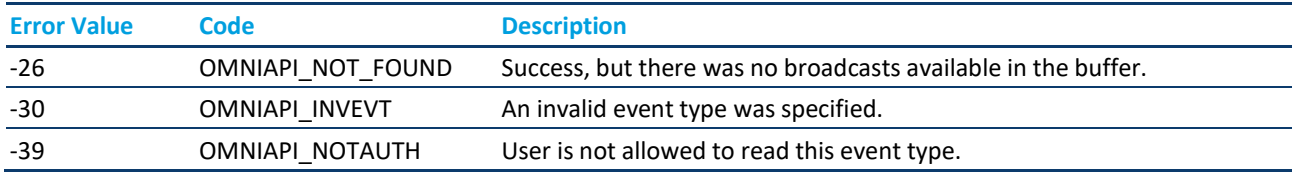

# <span id="page-33-0"></span>3.10.11 Calling Example

The example how to use omniapi\_set\_event() also explains how to use omniapi\_read\_event\_ext\_ex with the OMNI\_EVTTYP\_SHOW options. The example program below polls all broadcasts, stores them in a buffer, and based on the broadcast, performs the proper action.

```
void APISAMPLE_PollBroadcasts()
{
    static char buffer[MAX_RESPONSE_SIZE];
int32 t cstatus;
uint32 t buffSize;
    cstatus = OMNIAPI_SUCCESS;
    while( cstatus == OMNIAPI SUCCESS )
     {
        buffSize = sizeof(buffer);
        cstatus = omniapi_read_event_ext_ex(
hSession,
OMNI_EVTTYP_ALL, 
buffer, 
&buffSize,
0,READEV OPTMSK MANY);
        if( cstatus >= OMNIAPI_SUCCESS )
\left\{ \begin{array}{c} 1 & 1 \\ 1 & 1 \end{array} \right\} if ( cStatus == OMNIAPI_OVERFLOW ) {
                printf("The gateway buffer has overflowed!!\n");
printf("Start recovery process!!\n");
return;
             }
    else if ( cStatus == OMNIAPI ALLEVTS ) {
                printf("All events collected.\n");
     }
            APISAMPLE ParseAndDistributeBroadcasts( buffer, buffSize );
 }
       else if ( OMNIAPI NOT FOUND == completionStatus )
\left\{\begin{array}{ccc} & & \\ & & \end{array}\right\} printf("No broadcasts in buffer\n");
 }
        else
        {
            APISAMPLE ReportError(completionStatus);
 }
    }
}
void APISAMPLE ParseAndDistributeBroadcasts( int8 t* buffer, uint32 t buffsize )
{
    char *current; /* Pointer to the current pos in the in buffer */
    uint32_t totalLength;
uint16 t eventLength = 1;
 uint32 skipSH = 0;
    totalLength = buffsize;
    current = buffer;
    if(gIndividualBdxSubscr)
    {
```
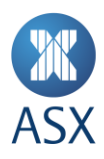

```
 /* The Subscription handle of 4 bytes before each broadcast
        * has to be skipped.
        */
      skipSH = sizeof(uint32 t);
    }
   while( (buffer + buffsize >= current) &c (eventLength > 0) )
\left\{\begin{array}{c} \end{array}\right\} /* Skip Subscription handle if necessary */
       current = current + skipSH;
      /* Get the length of the event */eventLength = *(uint16 t*)current;
 /* Step to the start of the actual broadcast */
      current = current + sizeof(uint16_t);
       if (eventLength > 0)
       {
         APISAMPLE HandleBroadcast ( current, eventLength );
       }
       /* Step to the beginning of the next header */
      current = current + eventLength;
    }
}
void APISAMPLE_HandleBroadcast( int8_t* broadcast, uint16_t length )
{
   static broadcast type t typeBI9 = {'B', 'I', 9};broadcast type t^* bc;
   bc = (broadcast type t<sup>*</sup>) broadcast;
   if( memcmp( bc, &typeBI9, sizeof(broadcast type t) ) == 0 )
    {
      APITEST HandleBroadcastBI9(broadcast, length );
       return;
    }
   printf("Broadcast <%c%c%i> received\n", bc->central module c,
                  bc->server_type_c, bc->transaction_number n);
}
void APISAMPLE HandleBroadcastBI9( int8 t* broadcast, uint16 t length )
{
info heartbeat t* info heartbeat;
info heartbeat = (info heartbeat t^*)broadcast;
   printf("Broadcast <BI9>: Heartbeat every %d secs for %s.\n",
        info heartbeat->heartbeat interval c,
        info<sup>heartbeat->description</sup> s);
}
```
#### <span id="page-34-0"></span>**3.11 omniapi\_read\_event\_block – Blocking Read Event**

This routine is used for retrieving broadcasts when the concurrent broadcast feature is enabled for the session.

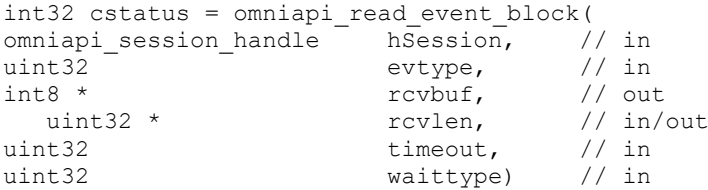

#### <span id="page-34-1"></span>3.11.1 Description

This function is used on a concurrent connection to read events, blocking for the specified time period if no broadcasts are available for retrieval. For this function to succeed, the concurrent broadcast feature must be enabled for this session. For more information on concurrent broadcasts refer to *Appendix 1 – Concurrent Broadcast Feature*.

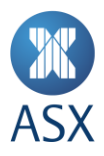

# <span id="page-35-0"></span>3.11.2 Arguments

# **hSession**

This argument must have been previously created with the omniapi create session call.

#### **evtype**

This parameter may specify either a single event type or all (OMNI\_ EVTTYP\_ALL) in order to check and fetch events.

If set to OMNI\_EVTTYP\_SHOW, a list of enabled event types is received. A typical string received in the rcvbuf argument would be "1,2,3\0". **Note**: the string is NULL terminated.

If set to OMNI\_EVTTYP\_SHOW\_SUBSCR a list of broadcasts that the user is authorised to receive is returned.

See *omniapi\_read\_event\_ext\_ex* for full details.

#### **rcvbuf**

This argument references the receive buffer that is to be updated with event data.

#### **rcvlen**

The receive length argument specifies the length of the buffer provided with the rcvbuf argument. This argument has two interpretations:

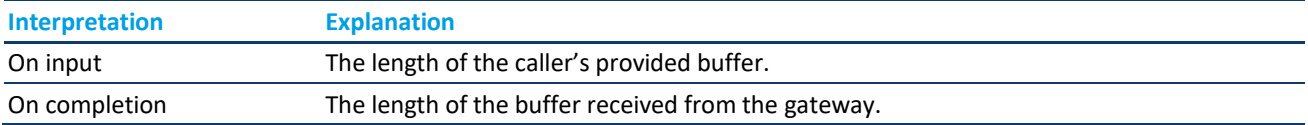

#### **timeout**

This argument specifies the time period (in milliseconds) the function will block if no broadcasts are available for retrieval. The function will block until the condition specified by the argument *waittype* is satisfied. The minimum value that can be specified is zero and the maximum value cannot be greater than 10 seconds (10,000 milliseconds).

# **waittype**

This argument specifies the condition for the wait. Currently only one value is supported:

OMNIAPI\_BDXBUFFER\_ATLEAST\_ONE - Wait till at least one broadcast is available.

The buffer, specified by the rcvbuf argument, is completed with chained broadcast messages (events). For more details refer to *omniapi\_read\_event\_ext\_ex – Read Events* under the description of READEV\_OPTMSK\_MANY event mask.

#### <span id="page-35-1"></span>3.11.3 Returns

#### **cstatus**

Status of the C function completion – less than zero if request failed; zero or greater if subscription was successful.

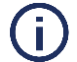

**Note:**

If there is no broadcast available, the return code is either the negative OMNIAPI\_NOT\_FOUND or the positive OMNIAPI\_ALLEVTS. The OMNIAPI\_NOT\_FOUND is not to be regarded as an error.

#### <span id="page-35-2"></span>3.11.4 Return Values

A list of common error codes can be found in *[2](#page-7-0) [Error Messages.](#page-7-0)*

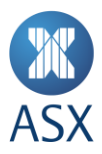

#### <span id="page-36-0"></span>3.11.5 Calling Example

```
int PollBdx(omniapi_session_handle hSession)
{
int sts, cont=0;
unsigned int len;
short bdxlen, txn;
        char *buff;
       broadcast_type_t *bdx;
       len=64000;/*
        * Call blocking read_event API call for retrieving broadcasts. * This will block for 2 
seconds if no broadcasts are available.
       */
               sts = omniapi read event block(hSession, OMNI EVTTYP ALL,
       bdx_buff,&len, 2000, OMNIAPI_BDXBUFFER_ATLEAST_ONE);
               if (sts < OMNIAPI_SUCCESS)
               {
                      printf("Poll Error : ");
                      printf("Status : %d (%s)\n", sts, GetErrorMsg(hSession, 
       sts));
                      return 0;
               }
               7** Run through the buffer and print received broadcasts
               * Only the broadcast type and its size is printed
               */
               buff = bdx buff + 4;
               bdxlen = \star(uint16 *)buff;
               PUTSHORT(bdxlen, bdxlen);
               printf(" ");
               while (bdxlen > 0)
               {
                       bdx = (broadcast type t *) (buff + sizeof(uint16));
                       PUTSHORT(txn, bdx->transaction number n);
                       printf("[%c%c%-3i] ",bdx->central_module_c, bdx-
       >server type c, txn);
                      buff = buff + bdxlen + 6;
                      bdxlen = *(uint16 *)buff;
                      PUTSHORT(bdxlen, bdxlen);
                       ++count;
                       if (!((count) % 4)) /* Print 4 events per line */
                              printf("n ");}
               print(f("\n', n");printf(" Total Bdx:%d, Size:%d\n\n", count, len);
       return 1;
```
#### <span id="page-36-1"></span>**3.12 omniapi\_get\_info\_ex – Get Environment Information**

<span id="page-36-2"></span>This routine returns system information according to the information type requested.

3.12.1 Format

```
int32 cstatus = omniapi_get_info_ex ( 
omniapi_session_handle hSession, // in<br>int32 * reason pi, // out
                                reason_pi, // out<br>inftyp u, // in
uint32 inftyp_u, // in<br>uint32 * inflen pu, // in/out
                                inflen\_pu, // in/<br>infbuf p) // out
void * infbuf p)
```
# <span id="page-36-3"></span>3.12.2 Description

This is a generic routine for retrieving OI related information.

For example, this routine may be used for retrieving the numeric value for a facility type.

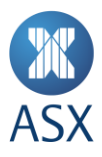

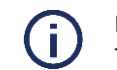

**Note:** This call can **only** be performed when **logged in**.

# <span id="page-37-0"></span>3.12.3 Arguments

# **hSession**

This argument must have been previously created with the omniapi\_create\_session() call.

# **reason\_pi**

Upon completion, this argument contains additional information about the cause of a call failure. The message text relating to the failure can be retrieved with the omniapi\_get\_message\_ex() routine.

# **inftyp\_u**

This argument specifies the type of information requested. The following information types exist.

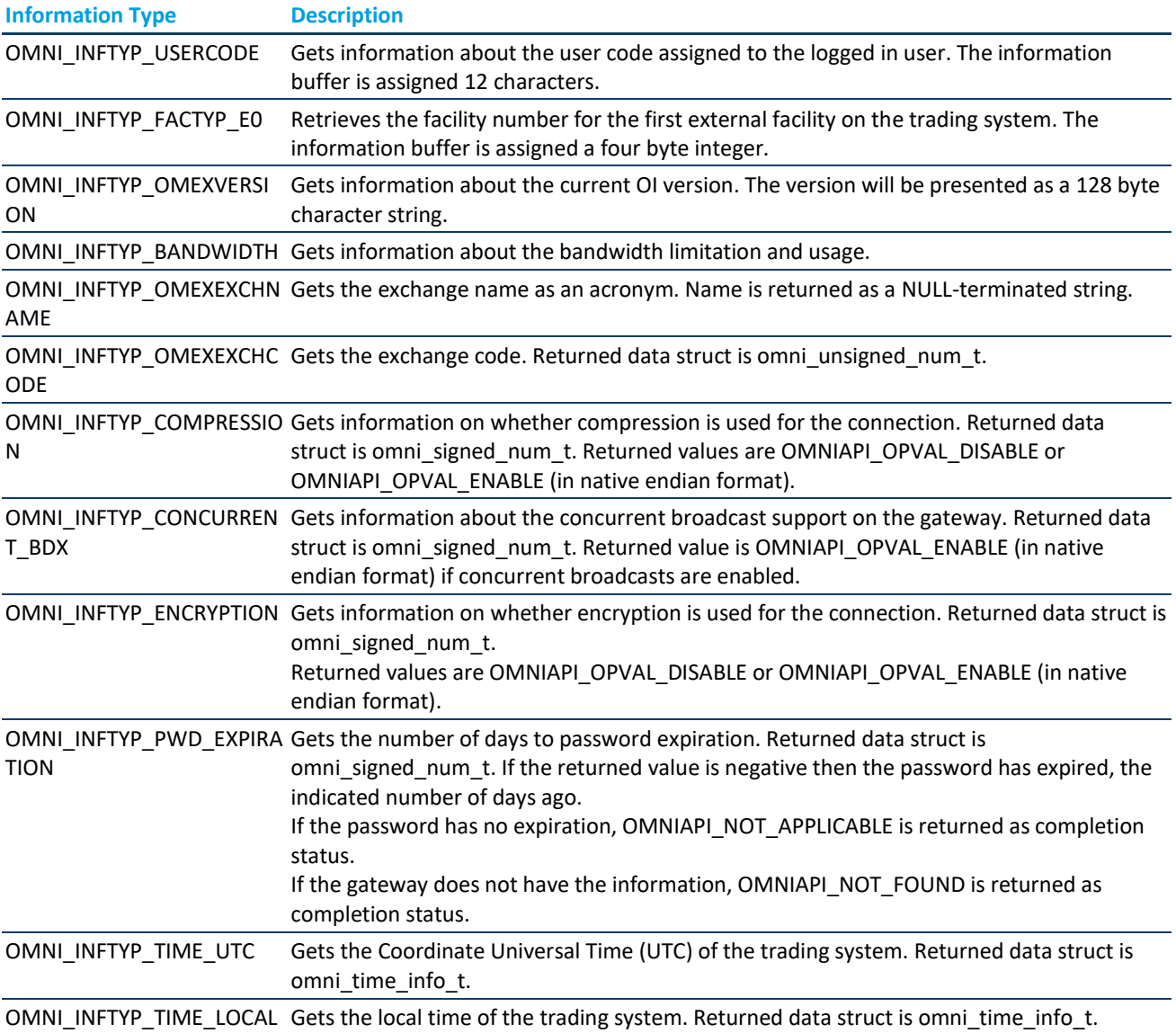

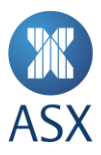

# **inflen\_pu**

This argument has two functions:

- Before the call it describes the size of the provided information buffer.
- On call completion the argument holds the size of the returned information.

#### **infbuf\_ps**

<span id="page-38-0"></span>This argument references a call-provided buffer that is about to be updated with the requested OI information.

#### 3.12.4 Returns

#### **cstatus**

<span id="page-38-1"></span>Status of the C function completion – less than zero if request failed; zero or greater if the information was available.

#### 3.12.5 Return Values

A list of common error codes can be found in *[2](#page-7-0) [Error Messages.](#page-7-0)*

#### <span id="page-38-2"></span>3.12.6 Calling Example

```
int32_t APISAMPLE_GetFacilityTypes()
{
  uint32 t factypeSize;
  int32 \overline{t} cstatus;
   factypeSize = sizeof(glFacilityType_EP0);
    cstatus = omniapi_get_info_ex(
                             hSession,
                             &glTransactionStatus,
                            OMNI_iNFTYP_FACTYP_E0,
                             &factypeSize,
                            &glFacilityType_EP0);
    if( cstatus != OMNIAPI_SUCCESS )
   {
      printf("Error: Couldn't get Facility type. Completion status = %d\n",
             cstatus);
   }
    return cstatus;
}
```
# <span id="page-38-3"></span>**3.13 omniapi\_get\_message\_ex – Get an Exchange Message**

<span id="page-38-4"></span>This routine returns a message string associated with a message code for a logged in user.

#### 3.13.1 Format

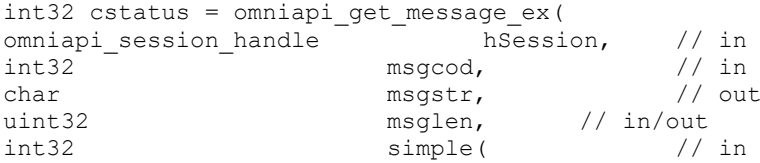

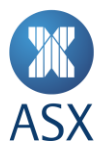

#### <span id="page-39-0"></span>3.13.2 Description

**Note:**

All messages listed in the document *OMex System Error Messages Reference AS,* are returned, except positive OI routine return codes.

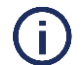

A "not connected" error message can cause problems by establishing a loop, if returned improperly.

# <span id="page-39-1"></span>3.13.3 Arguments

# **hSession**

This argument must have been previously created with the omniapi\_create\_session() call.

#### **msgcod**

The message argument holds a message return from an earlier omn\_api call.

#### **msgstr**

This argument references the string buffer about to receive the message string associated with the message code. The received string is not NULL terminated, meaning that the number of bytes that is written to the string buffer matches the msglen argument.

#### **msglen**

The message length argument specifies the length of the buffer provided with the msgstr argument. This argument has two meanings:

On input it has the length of the caller's provided buffer

On output it has the length of the string received from the gateway.

#### **simple**

<span id="page-39-2"></span>This variable is not used.

#### 3.13.4 Returns

#### **cstatus**

<span id="page-39-3"></span>Status of the C function completion – less than zero if request failed; zero or greater if the information was available.

### 3.13.5 Return Values

<span id="page-39-4"></span>A list of common error codes can be found in *[2](#page-7-0) [Error Messages.](#page-7-0)*

#### 3.13.6 Calling Example

```
void APISAMPLE_ErrorTest(int32_t errorId)
{
char errorMsg[100];
int32_t errorMsgLength;
int32_t compStat;
if (errorId >= 0)
{
return;
}
scanf("%d", &errorId);
errorMsgLength=sizeof(errorMsg);
```
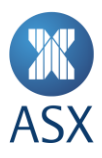

```
compStat = omniapi get message ex( hSession, errorId, errorMsg,
&errorMsgLength, 0);
if( compStat == OMNIAPI_SUCCESS )
{
printf(" Completion status: %10d -> %s\n", errorId, errorMsg);
}
}
```
# <span id="page-40-0"></span>**3.14 omniapi\_set\_option\_ex – Set Options for OI Session**

This routine is called in order to set up options for the OI session, such as:

- Compression
- Encryption
- Concurrent broadcast.

# <span id="page-40-1"></span>3.14.1 Format

```
int32 cstatus = omniapi_set_option_ex (<br>omniapi session handle hSession, // in
omniapi_session_handle hSession,
int32 opttype, // in<br>int32 optval) // in
                                optval)
```
#### <span id="page-40-2"></span>3.14.2 Description

This routine sets options for already created sessions. The options can only be set before a login transaction has been sent.

#### <span id="page-40-3"></span>3.14.3 Arguments

#### **session**

This argument must have been previously created with the omniapi create session call.

#### **opttype**

This argument is the option to set. Definitions for the options are defined in omniapi.h.

#### **optvalue**

<span id="page-40-4"></span>This argument is the value of the option. Definitions for the values used with options are specified in omniapi.h.

#### 3.14.4 Encryption

The ASX OMNet API does not support encryption. The OMNIAPI\_OPT\_ENCRYPT opttype parameters OMNIAPI\_OPVAL\_ANY and OMNIAPI\_OPVAL\_ENABLE will result in a connection rejection.

When setting encryption options, the OMNIAPI\_OPT\_ENCRYPT definition is used as the opttype parameter. Valid values for encryption options are:

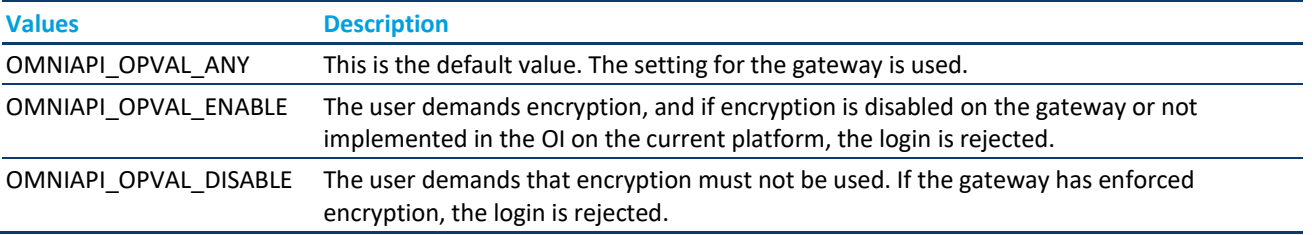

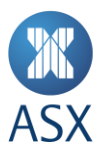

The following table shows how the connection is set up with different settings. Please note the encryption setting is to disallow.

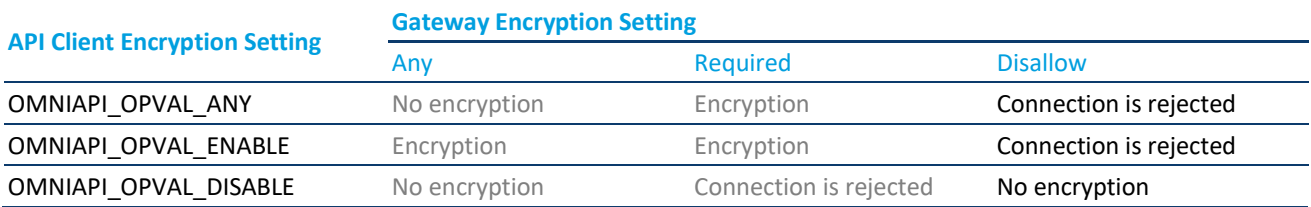

# <span id="page-41-0"></span>3.14.5 Compression

When setting compression options, the OMNIAPI\_OPT\_COMPRESS definition is used as the opttype parameter. Valid values for compression options are:

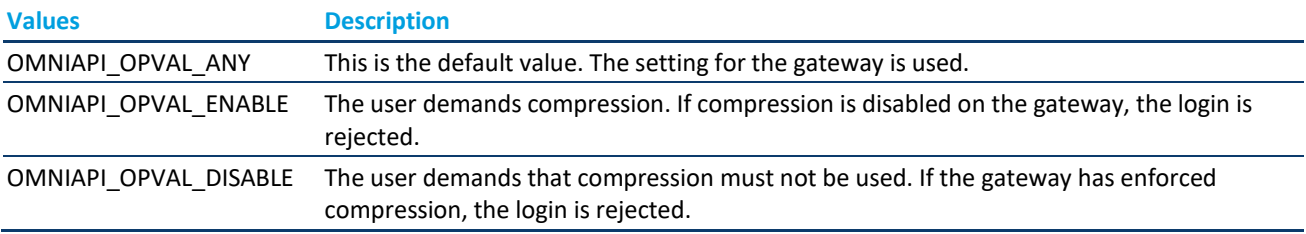

# The following table shows how the connection is set up with different settings:

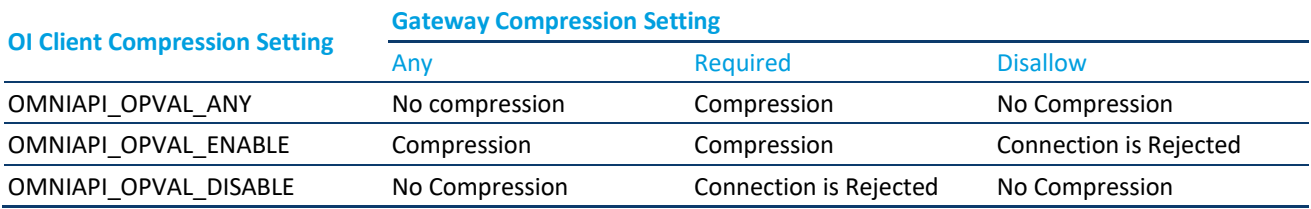

# <span id="page-41-1"></span>3.14.6 Concurrent Broadcasts

When enabling or disabling the concurrent broadcast feature, the OMNIAPI\_OPT\_CONCURRENT\_BDX definition is used as the opttype parameter. Valid values for concurrent options are:

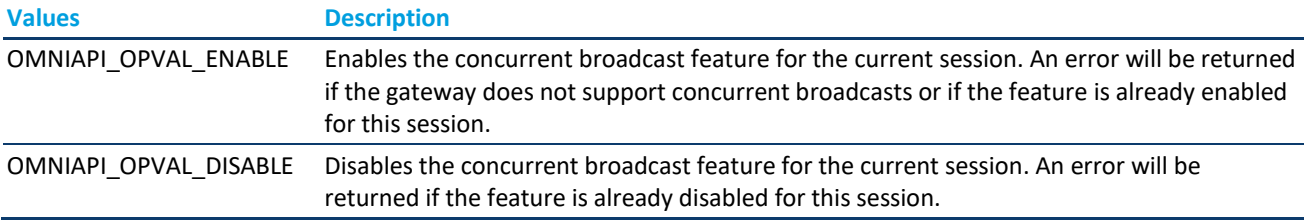

# <span id="page-41-2"></span>3.14.7 Returns

# **cstatus**

<span id="page-41-3"></span>Status of the C function completion – less than zero if request failed; zero or greater if request was successful.

# 3.14.8 Return Values

A list of common error codes can be found in *[2](#page-7-0) [Error Messages.](#page-7-0)*

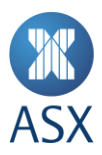

#### <span id="page-42-0"></span>**3.15 omniapi\_set\_option\_default – Set Default Values for OI Session**

<span id="page-42-1"></span>This routine is used to set default values for sessions created after this routine has been called.

#### 3.15.1 Format

```
int32 cstatus = omniapi_set_option_default(<br>int32 opttype, // in
int32 opttype, // in
int32 optval ) // in
```
#### <span id="page-42-2"></span>3.15.2 Description

This routine is used to set default values on options for sessions created after the routine has been called. This routine does not affect any sessions that have already been created.

#### <span id="page-42-3"></span>3.15.3 Arguments

#### **opttype**

This argument is the option to set. Definitions for the options are defined in omniapi.h.

#### **optvalue**

This argument is the value of the option. Definitions for the values used with options are specified in omniapi.h.

<span id="page-42-4"></span>For argument explanation see *omniapi\_set\_option\_ex*.

#### **3.16 omniapi\_cvt\_int – Convert an Integer**

This routine is called when the application needs to convert two or four byte binary integer data from little endian format to big endian format or vice versa.

#### <span id="page-42-5"></span>3.16.1 Format

```
void omniapi_cvt_int (<br>void* number, // in/out
void* number,int16 numsiz ) // in
```
#### <span id="page-42-6"></span>3.16.2 Description

This routine is called when the application needs to convert two or four byte binary integer data from little endian format to big endian format or vice versa. It is not available on computers using little endian byte order.

# <span id="page-42-7"></span>3.16.3 Arguments

#### **number**

The number argument references the integer about to be converted.

#### **numsiz**

The numsiz argument gives the byte size of the integer about to be converted. This argument must be either two or four bytes.

#### <span id="page-42-8"></span>**3.17 omniapi\_cvt\_string – Convert a String to/from the Central Format**

This routine is called when the application wants to exchange application strings with a trade application.

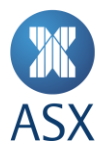

# <span id="page-43-0"></span>3.17.1 Format

```
cstatus = omniapi_cvt_string ( 
int8 toctrl, / in<br>uint8* ehtstr) / in
              ebtstr ) // in/out
```
#### <span id="page-43-1"></span>3.17.2 Description

This routine is used to convert an application 8 bit string from a non-ISO Latin-1 system to the character string encoding of the trade application.

#### <span id="page-43-2"></span>3.17.3 Arguments

#### **toctrl**

This boolean argument ("to trade") states whether conversion is to or from the trade format, that is, the ISO Latin-1 character set.

- A boolean TRUE, normally a value of one, represents that the conversion is TO the trade format.
- A boolean FALSE, normally a value of zero, represents FROM the trade format.

#### **ebtstr**

This argument references a string whose contents are converted byte-by-byte from/to the local character representation to/from the central character representation. The string is NULL terminated.

#### <span id="page-43-3"></span>3.17.4 Example

Passing the MS-DOS represented string «ñá to this routine using the TO direction would produce a converted string «ñá interpreted in a central application and a converted string 1/2±ß as seen from the MS-DOS application.

#### <span id="page-43-4"></span>**3.18 omniapi\_convert\_timestruct – Convert Timestructs**

<span id="page-43-5"></span>This routine is called when the application needs to convert an omni\_tm\_t data struct to a struct tm data struct.

#### 3.18.1 Format

```
struct tm* omniapi_convert_timestruct(
omnitm<sub>t</sub> * omnitm<sub>p</sub>, // in
struct tm * tm p) // out
```
#### <span id="page-43-6"></span>3.18.2 Description

This routine is used to convert from the OI defined omni\_tm\_t data struct (little endian) to the struct tm (native endian), which is defined within the C language.

#### <span id="page-43-7"></span>3.18.3 Arguments

## **omni\_tm\_p**

The omni\_tm\_t struct is in little endian.

# **tm\_p**

The struct tm is in native endian, i.e., the endian of the OI client application platform.

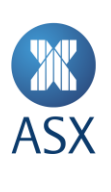

# <span id="page-44-0"></span>3.18.4 Return Values

The tm\_p pointer is returned.

If any of the arguments are NULL, the function returns NULL.

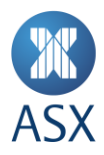

# <span id="page-45-0"></span>**4 Appendix**

# **4.1 Appendix 1 – Concurrent Broadcast Feature**

- This functionality allows an OI application to use a concurrent thread to read broadcasts. ASX Trade Refresh OMNet API libraries no longer establish two separate TCP connections to the gateway for utilising the concurrent broadcast feature. Instead, the library uses a single connection with a different thread to read the broadcast. This allows a multi-threaded application to use a blocking call for reading broadcasts (one which will not return until there is at least one broadcast) whilst still being able to send in transactions and queries all under the same session. In effect this allows the application to be continually polling for broadcasts without needing to interrupt other tasks.
- This functionality is optional and does not affect the legacy method of retrieving broadcasts from the gateway. However ASX recommends that all latency dependent applications make use of this functionality.

#### **4.2 Appendix 2 – Environment Variable OAPI\_TIMEOUT**

Omnet API users can timeout Omnet API calls by using "OAPI\_TIMEOUT". This setting is in seconds, and it should be exported as an operating system environment variable. The recommendation is that the variable should be set to a time greater than 5 seconds, to cater for network re-convergence.

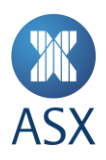

#### Disclaimer

This document provides general information only and may be subject to change at any time without notice. ASX Limited (ABN 98 008 624 691) and its related bodies corporate ("ASX") makes no representation or warranty with respect to the accuracy, reliability or completeness of this information. To the extent permitted by law, ASX and its employees, officers and contractors shall not be liable for any loss or damage arising in any way, including by way of negligence, from or in connection with any information provided or omitted, or from anyone acting or refraining to act in reliance on this information. The information in this document is not a substitute for any relevant operating rules, and in the event of any inconsistency between this document and the operating rules, the operating rules prevail to the extent of the inconsistency.

#### ASX Trade Marks

The trademarks listed below are trademarks of ASX. Where a mark is indicated as registered it is registered in Australia and may also be registered in other countries. Nothing contained in this document should be construed as being any licence or right to use of any trade mark contained within the document.

#### ASX®